#### Bridging the Machine Detector Interface

L. Nevay, S. Boogert, A. Abramov, G.L. D'Alessandro<sup>3</sup>, S. Alden, S. Gibson, B. LeDroit<sup>1</sup>, C. Hernalsteens<sup>2,3</sup>, H. Lefebvre, W. Shields, J. Snuverink<sup>4</sup>, R. Tesse<sup>2</sup>, S. Walker<sup>5</sup> *laurie.nevay@rhul.ac.uk*

1 Johannes-Guttenberg University, Mainz 2 Université Libre du Bruxelles 3 CERN 4 Paul Scherrer Institut 5 DESY

18th Feb 2021 Warwick Particle Physics Seminar **Exercise 1998 Contract Contract Contract Contract Contract Contract Contract Contract Contract Contract Contract Contract Contract Contract Contract Contract Contract Contract Contract C** 

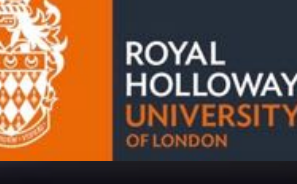

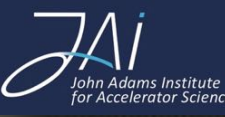

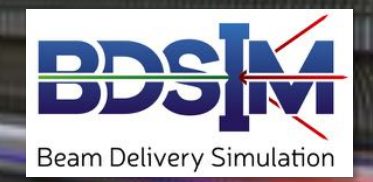

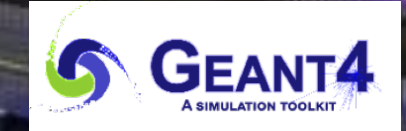

#### **Motivation**

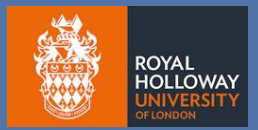

- Questions then:
	- ― how can we get rid of muons for linear collider detectors?
	- ― where does that background come from?
	- ― is this beam loss too much for my future super-conducting collider?

#### • Questions now:

- ― is this beam loss too much for my current super-conducting collider?
- ― where does that background *signal* come from?
- ― where will these ion fragments end up?
- ― what dose is caused by beam loss and how small can I make my gantry?

#### The Machine Detector Interface

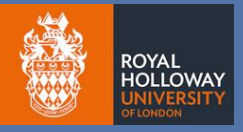

• Radiation / particles in both directions - *both* are interesting

Incoming:

- products from residual gas interaction
- 2. leakage from collimation system
- 3. secondaries from beam loss

Outgoing:

- lightly scattered primaries
- 2. physics debris
- 3. forward physics
- forward experiments

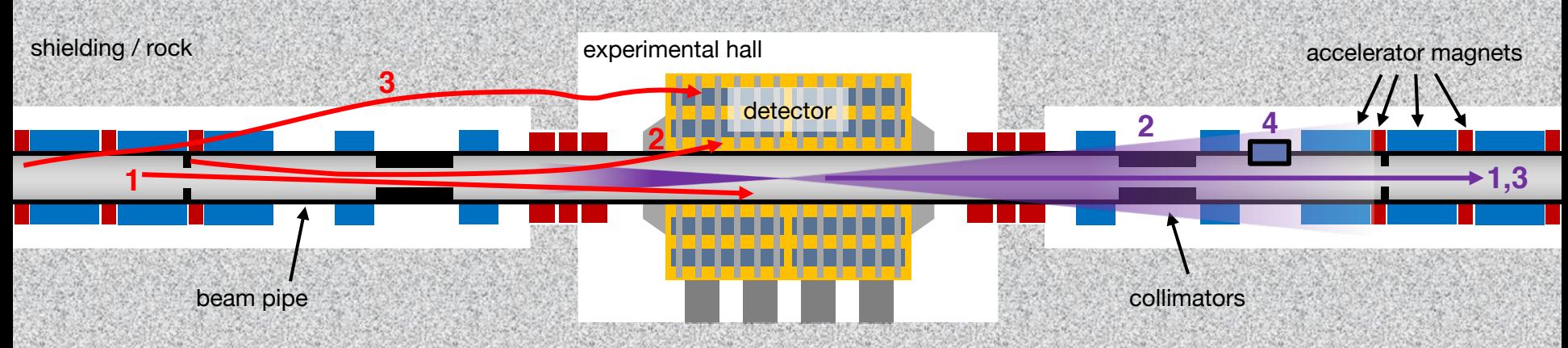

**Goal**: Simulate far reaching particles *in* and *out* of experiment and understand them Need: accurate magnetic particle tracking + interaction with matter

#### Medical Hadron Therapy

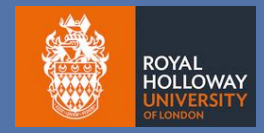

- Protons and ions are used to treat cancers
	- ― greater relative biological efficiency (RBE) compared to X-rays
- Accelerator must move around isocentre
- Low energy  $+$  nozzle leads to large beam pipe and magnets
- Large national-level therapy centres
- Societal need greater than availability
- Cheaper if much smaller
	- ― leads to coupling between source and treatment room

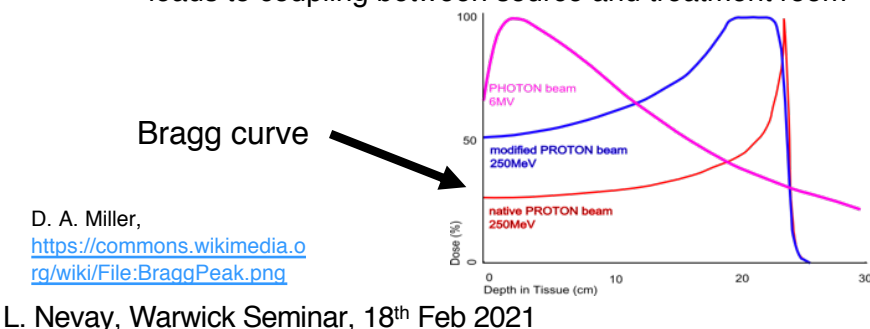

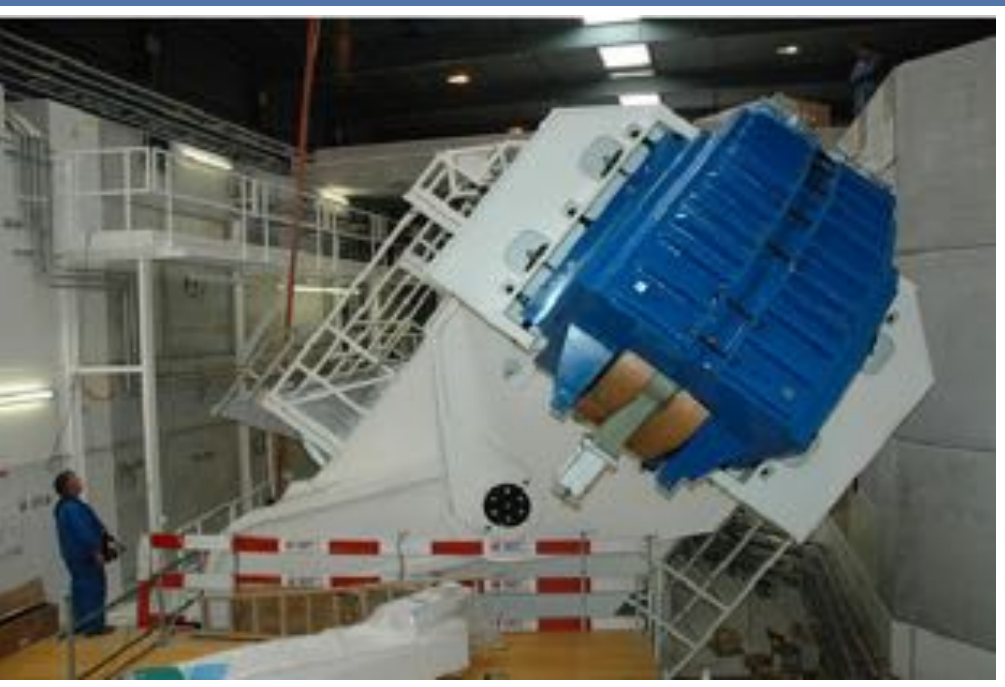

H. Owen et al., International Journal of Modern Physics A (29), 14, 1441002 (2014)

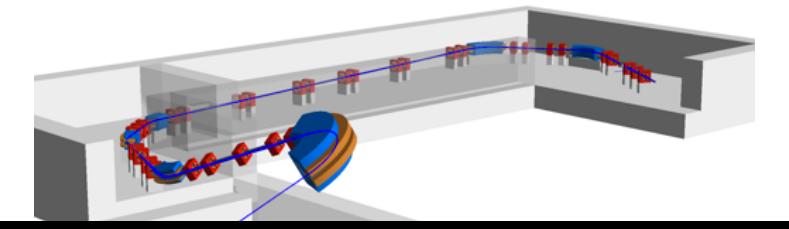

#### Introduction

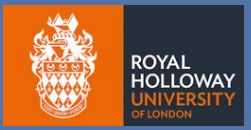

- 1. Conceptual problem of mixed simulation
- 2. A solution! … and practicalities
- 3. Examples of applications
	- ― LHC Ion Collimation, ATLAS Non-Collision Backgrounds, Physics Debris
	- ― NA62, MAGIX @ MESA,
	- ― IBA Proton Therapy, LhARA
	- ― Laserwire & Gamma Factory
- 4. Geometry handling, conversion and challenges
- 5. FASER
- 6. Outlook & Conclusions

#### Accelerator Particle Tracking

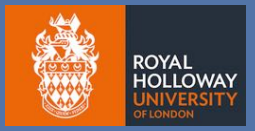

- Accurate tracking required for many (>100s) of magnets ― numerical integration (like 4th order Runge Kutta) is not accurate enough
- Specialised codes exist for accelerator tracking
	- ― MADX, SAD, PTC, Elegant, COSY Infinity, SixTrack, OPAL, Zgoubi, Merlin
	- ― these often exploit specific maps for specific pure fields
- Typically one type of particle and only with a small perturbative energy deviation
	- ― *no* secondaries tracked or their production considered
- losses' are when coordinates exceed aperture
	- ― or when a certain amplitude is reached (i.e. no aperture as such)
	- high energy particles don't just stop! (although correlation works in some cases)
	- Uses *curvilinear* coordinate system

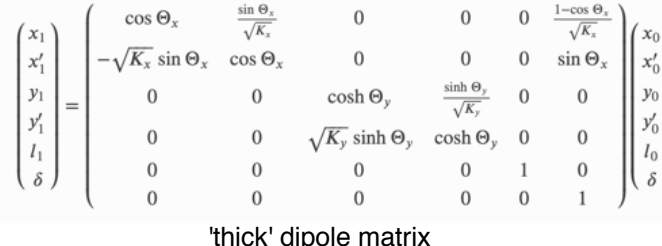

L. Nevay, Warwick Seminar, 18<sup>th</sup> Feb 2021

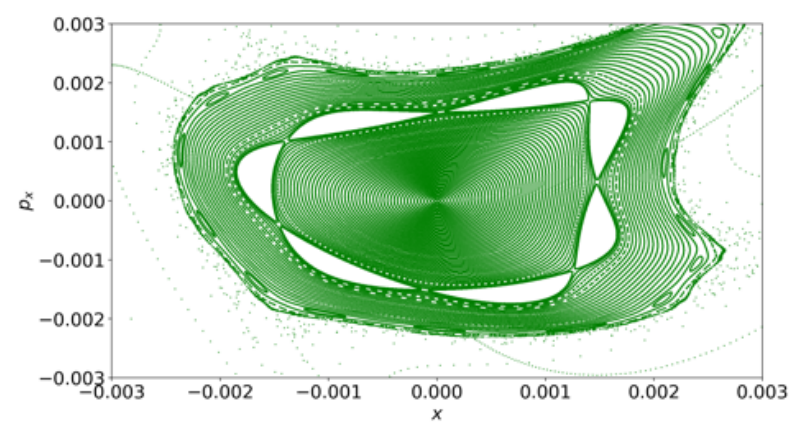

example Poincaré map through nonlinear fields

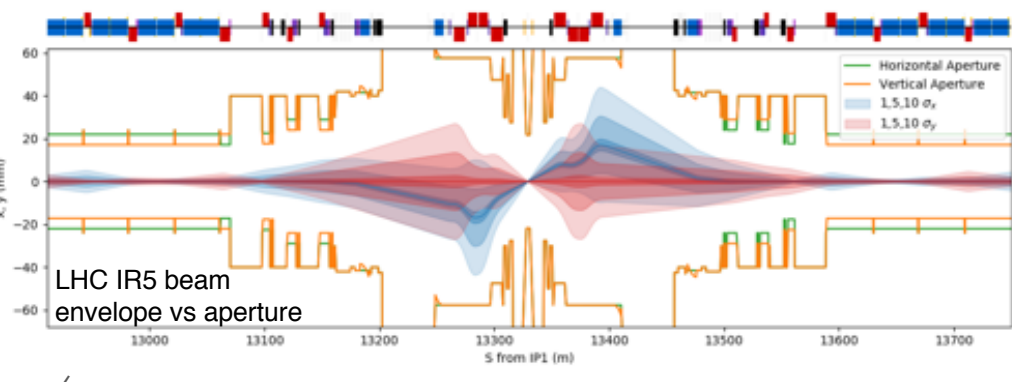

#### Detector Simulation

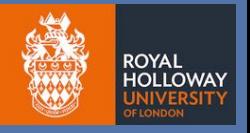

- 3D radiation transport model to predict detector response and compare to data
- Detailed 3D geometry
	- ― complex and specialised to an experiment
- Often includes magnetic field for particle identification
	- ― not a uniform field
- Use numerical integration for particle tracking
	- $-$  e.g.  $4<sup>th</sup>$  order Runge Kutta
	- ― can track all particles
	- ― in Cartesian coordinates

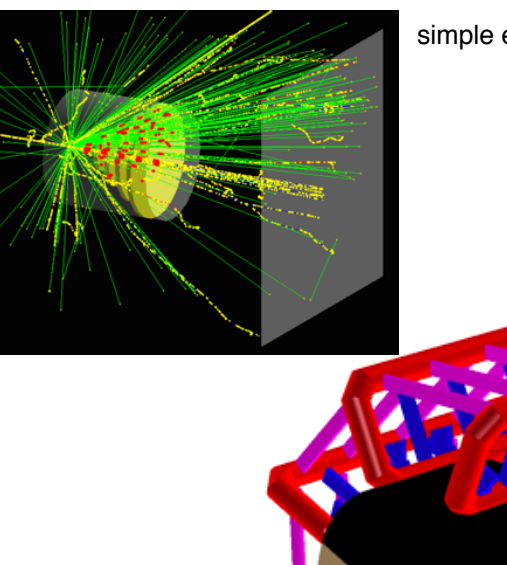

simple example Geant4 detector model

ied ATLAS geometry

#### Mixed Tracking Premise

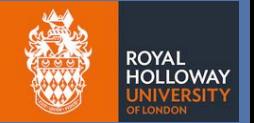

- For the MDI and scenarios described we need both features
- Need:
	- ― accurate tracking of all particles in an accelerator up to the detector
	- ― particle matter interaction for scattering and secondary production
- Solution:
	- ― build radiation transport model like a detector
	- ― provide coordinate transforms between curvilinear and Cartesian
	- ― provide accelerator-style integrators for particle motion
	- ― fall back to numerical integration where needed (e.g. non-paraxial particles)
- Tricky bits:
	- ― making the 3D model takes forever and even then it's hard coded
	- ― 'thin' things accelerator tracking uses thin kicks to represent imperfections
	- ― dipoles where the curvilinear frame bends surprisingly more involved
	- ― angled pole faces (input / output face) on dipoles

#### The 3D Model - Complexity & Time

- Accelerators are typically repetitive and similar in design
- Described by list of elements in order:

drift, dipole, drift, quadrupole, drift, quadruple, drift

ROYAL

• Provide library of typical accelerator components with adjustable proportions

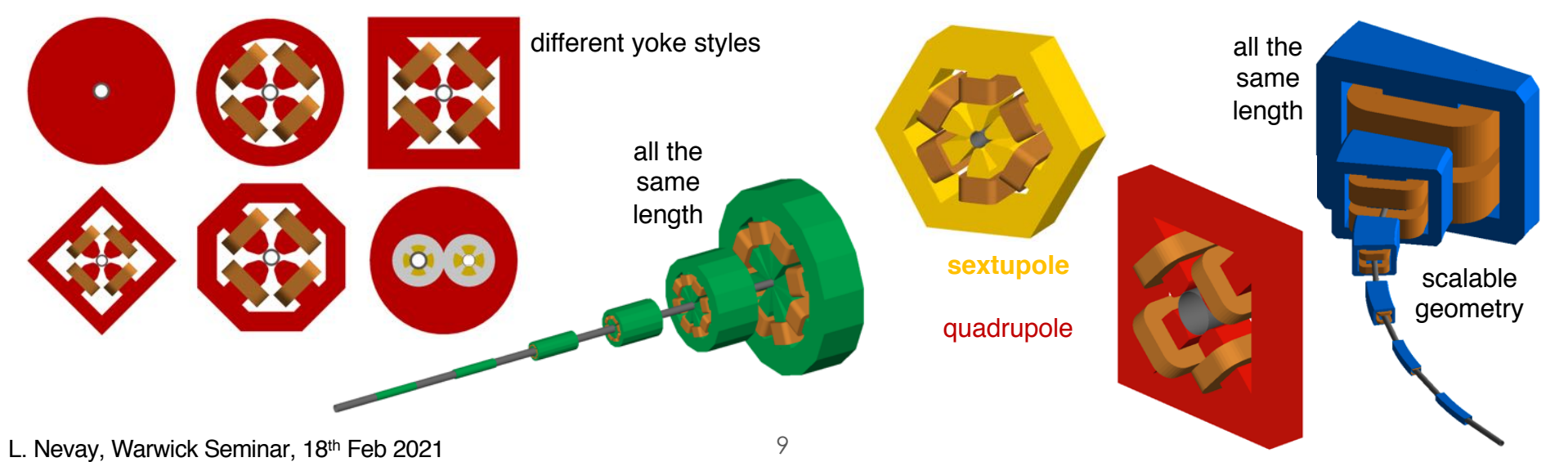

#### Coordinate Systems & "Thin" Elements

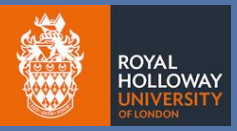

- Accelerator tracking is done in a *curvilinear* coordinate system following the beam line
	- ― increased precision and only relative motion
	- ― beam of particles typically moves together in one direction
- Most convenient mathematically to use curvilinear
- Use *parallel geometry* for coordinate transforms
	- ― cylinders that correspond to beam line axis
- Tracking uses 'thin' elements for instantaneous kicks - for magnet fringe fields and imperfections
	- ― include as very short elements with 1 tracking step

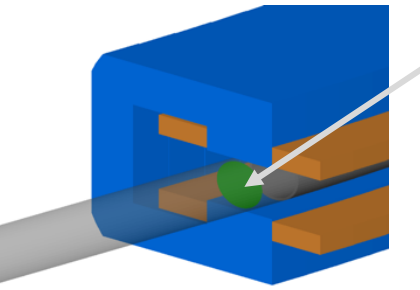

**thin** element for

L. Nevay, Warwick Seminar,  $18<sup>th</sup>$  Feb 2021 10

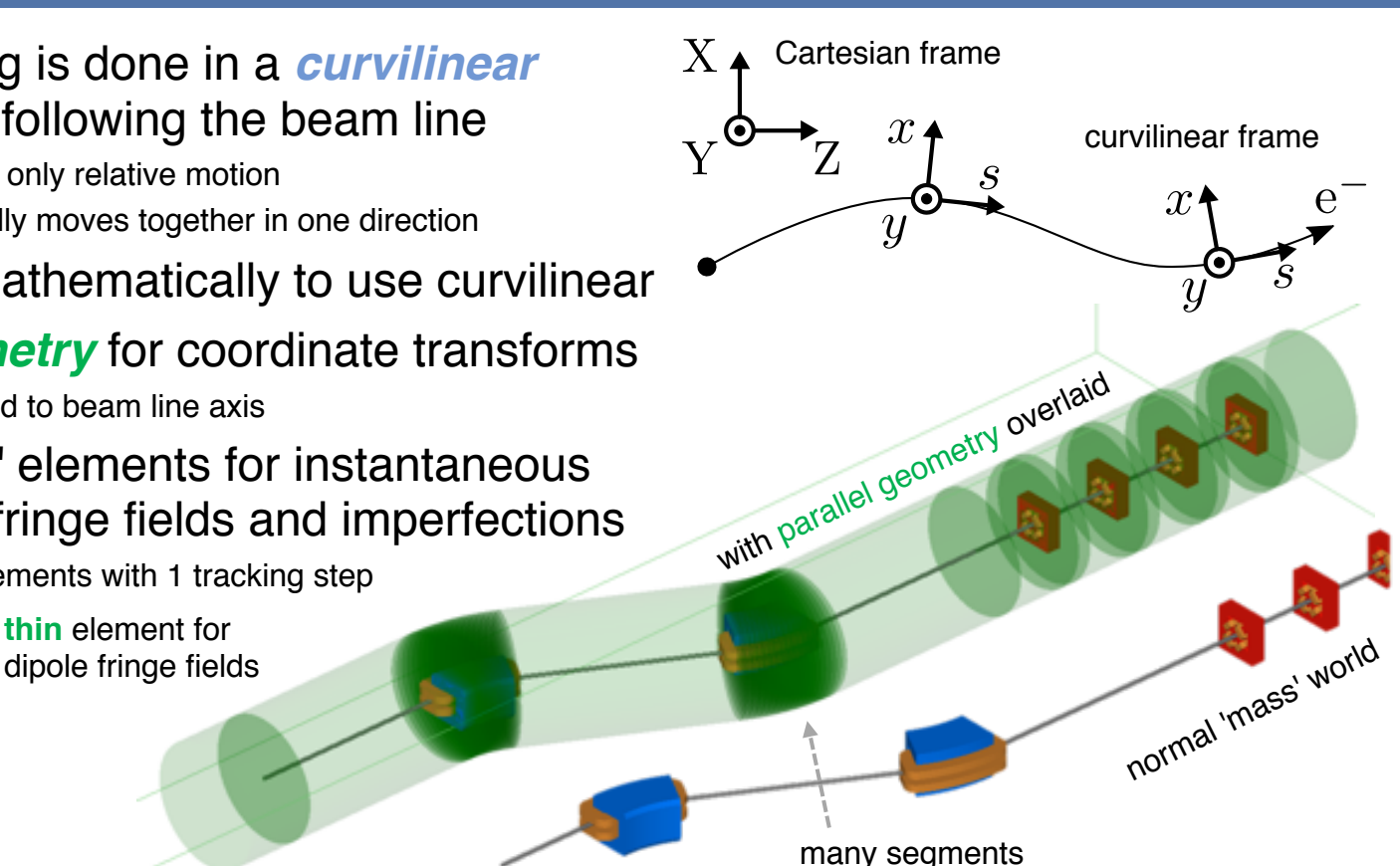

for bends

## Beam Delivery Simulation (BDSIM) 6 GEANT4

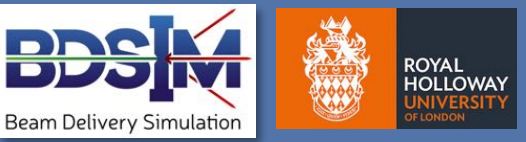

- Geant4 is a widely used open source C++ library for modelling detectors
	- regularly updated and developed based on latest results by community
- Use this and add accelerator tracking
- BDSIM\* started in 2004 by G. Blair at Royal Holloway for Linear Collider backgrounds ― open source C++ - see references at end for links
- Automatic Geant4 models of accelerators
	- ― start from scratch with text input or convert from optical format
	- ― actively developed and modernised since 2013
- Applied to many experiments and machines
	- ― *ILC / CLIC*, *AWAKE, XFEL undulators, LHC collimation, Laserwires,*
	- ― *FASER, ATLAS non-collision backgrounds, MAGIX at MESA*

[Computer Physics Communications \(252\),](https://doi.org/10.1016/j.cpc.2020.107200) July 2020, 107200

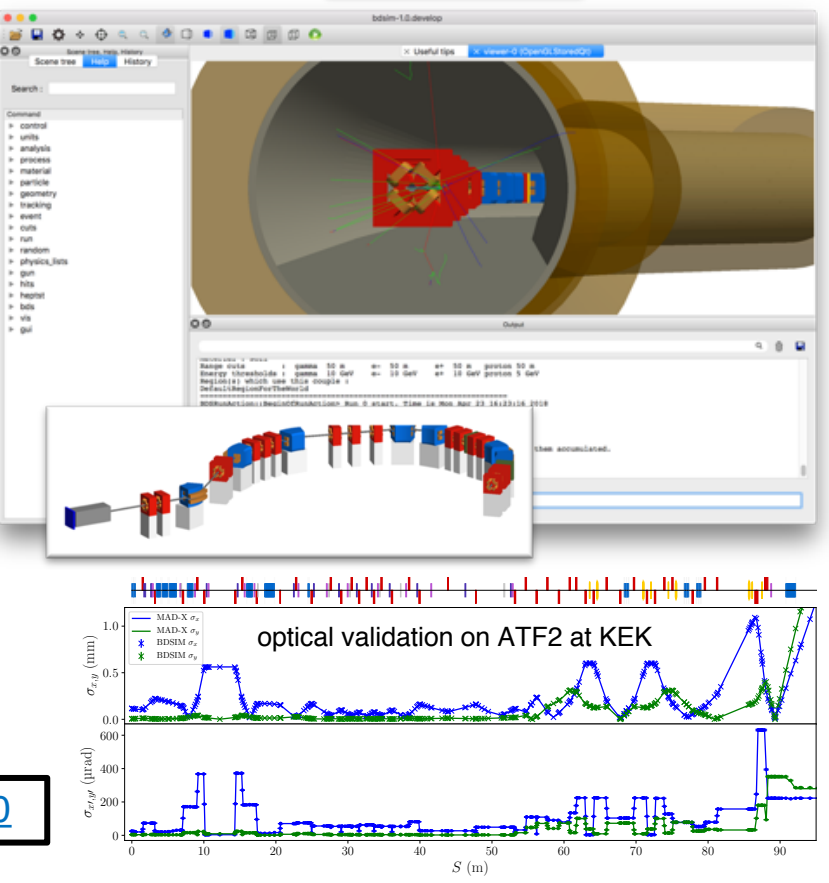

\*don't forget the 'i' when googling it

#### Example BDSIM Syntax

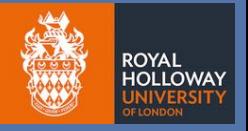

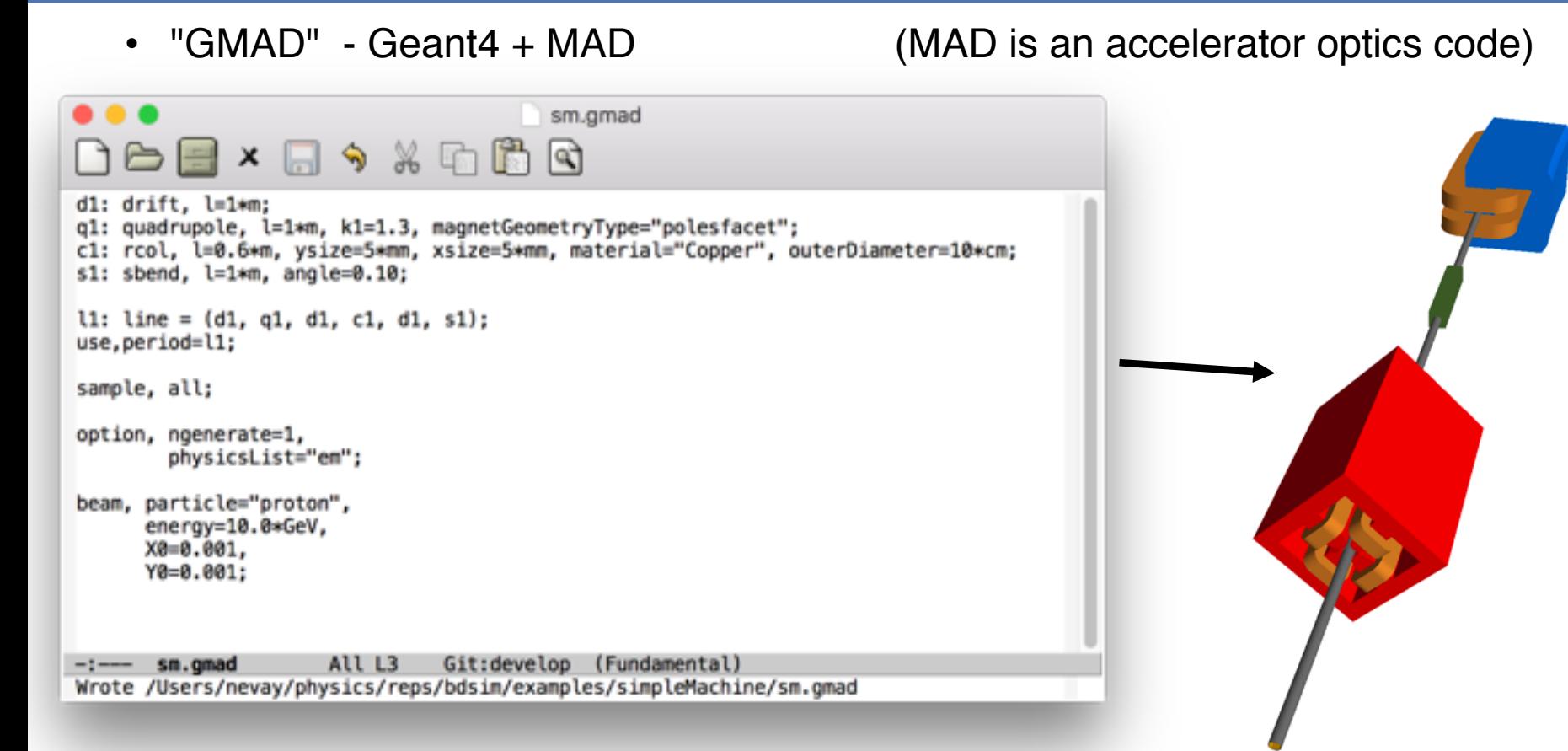

## Tracking Implementation

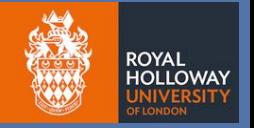

- Custom numerical integrators  $-$  for 1<sup>st</sup> order matrix transport maps
- These ignore the field and are constructed with a strength
	- ― like "k1" for quadrupole
	- ― scaled with rigidity of each particle
- Fall back to RK4 if…
	- ― non-paraxial (sideways)
	- ― low radius of curvature (spiralling)
- Provide suitable fields
	- ― pure field in vacuum
	- ― current source yoke field
	- ― normalise at pole tip
- Requires curvilinear coordinate system

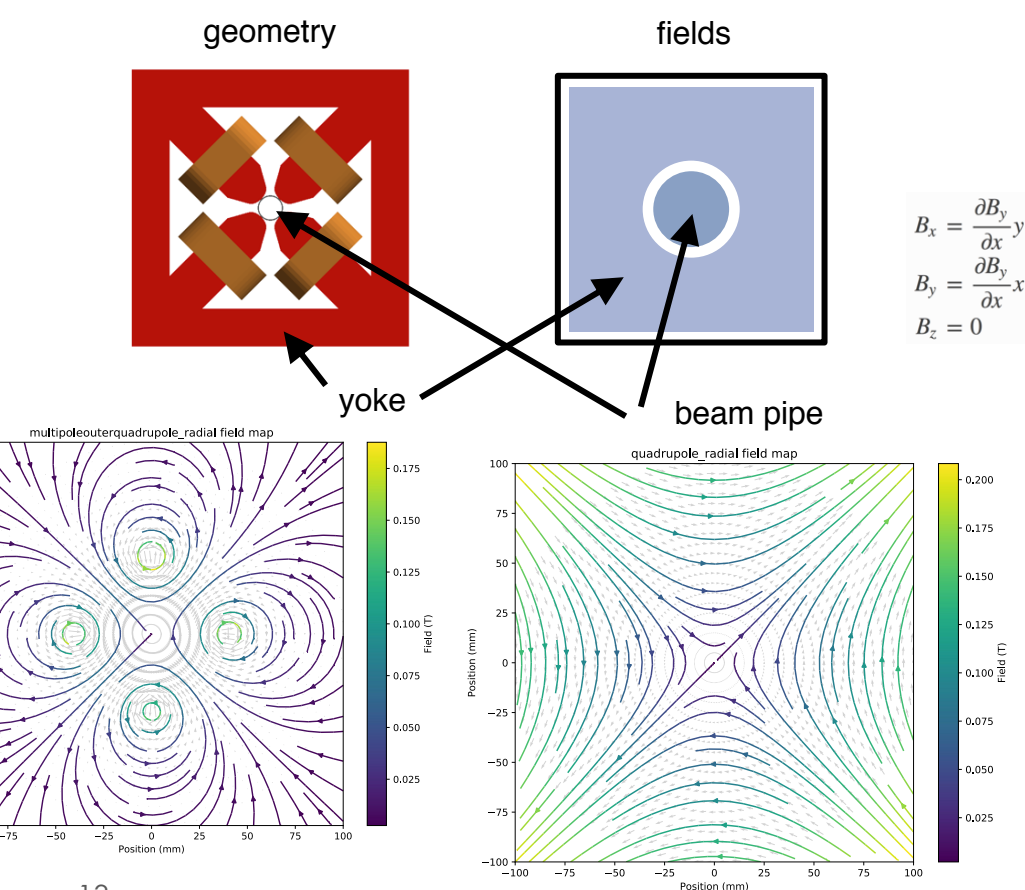

#### BDSIM Integration & Data

- Modern CMake build system ― uses Geant4, *ROOT & CLHEP*
- Can be used as a class inside another application
- Data is stored in ROOT format with per-event structure
	- ― accelerator tracking simulations are typically 1 particle in, 1 particle with much simpler data format
	- ― radiation transport model requires more advanced format and analysis tools
	- ― *trajectory filtering* and linking back to primary
- Data format and included analysis tools key to understanding the origin of energy deposition
	- ― easy filtering / selection in analysis and skimming
- Strong reproducibility from output data
	- ― recreate single or multiple events afterwards
- Invisible "sampler" planes to record distributions after an object
	- ― in another parallel world

L. Nevay, Warwick Seminar,  $18<sup>th</sup>$  Feb 2021 14

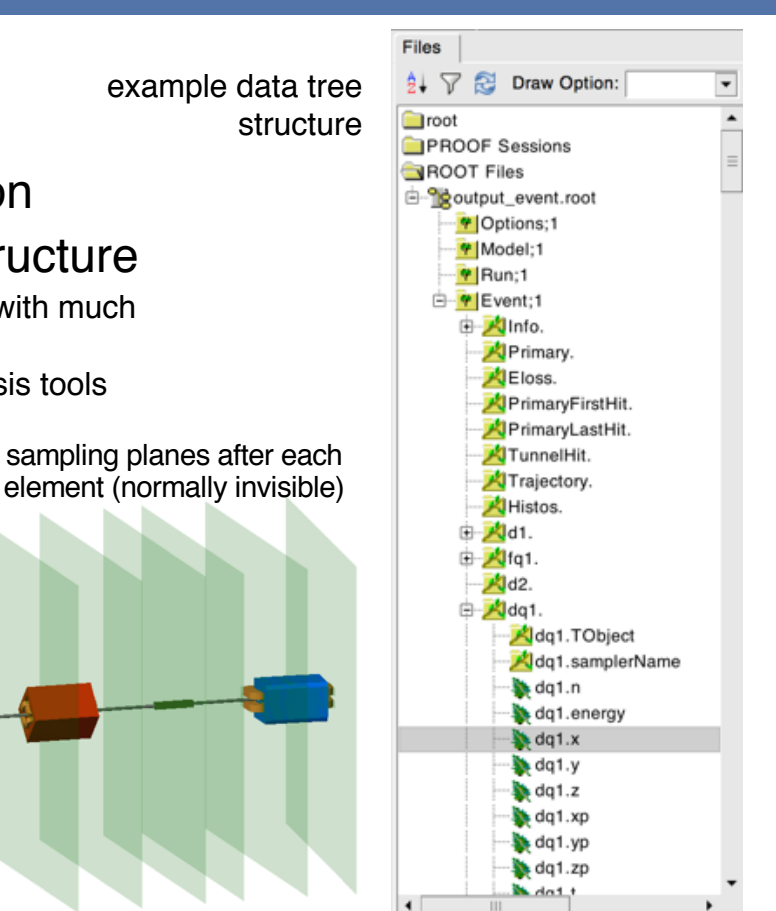

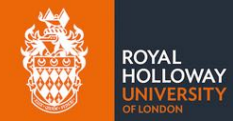

#### Features / Tools

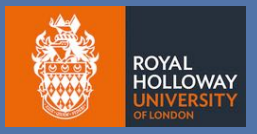

 $.4n$ 

- Ability to include custom GDML in model
- Can overlay E or B or combine EM field maps
	- ― 1D to 4D field maps supported in arbitrary order
	- ― numerical interpolation 1D to 3D included with several algorithms
- Supports all Geant4 physics lists
	- ― modular and reference
- Cross-section biasing per volume
	- ― combine multiple biases (particle:processes)
	- ― overlay only on vacuum or yokes or world
- Beam distribution generator for accelerators
- 3D scoring meshes and beam loss monitor scoring
- Automatic tunnel building following beam line
- Circular tracking control!
	- ― stop particles after N turns of circular accelerator

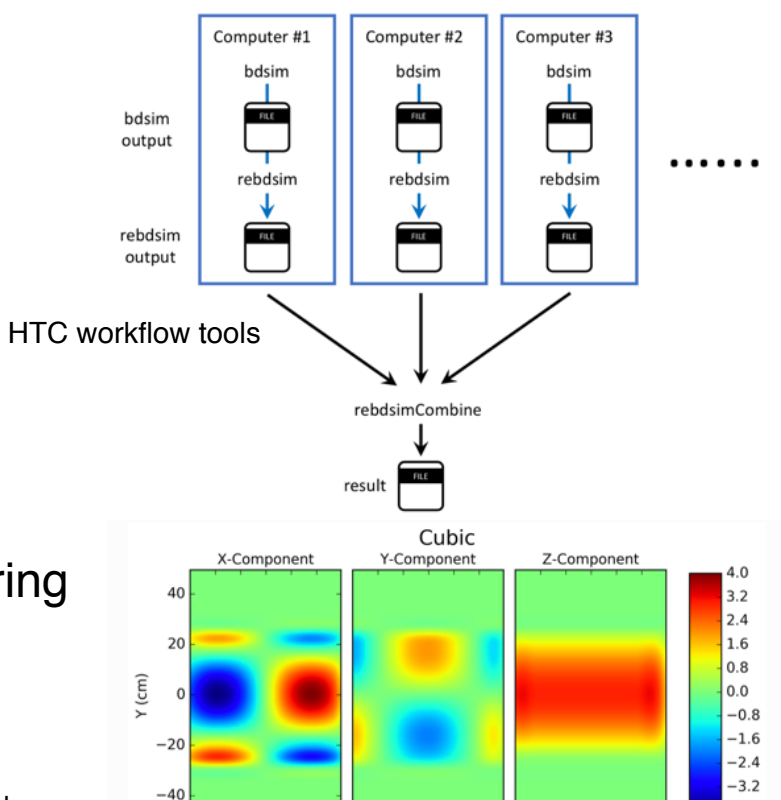

 $-30-20-10$  0 10 20  $-30-20-10$  0 10 20  $-30-20-10$  0 10 20

 $X$  (cm)

Example 2D field value components with cubic interpolation.

 $X$  (cm)

 $X$  (cm)

field map interpolation

## Optical Function Comparison

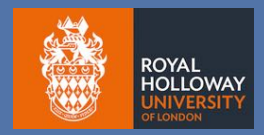

- Crucial to compare 'optics' of machine models
- Compare particle distribution after each element
- Calculate optical functions from particle distribution
	- $-$  using (up to)  $4<sup>th</sup>$  order moments including statistical uncertainty

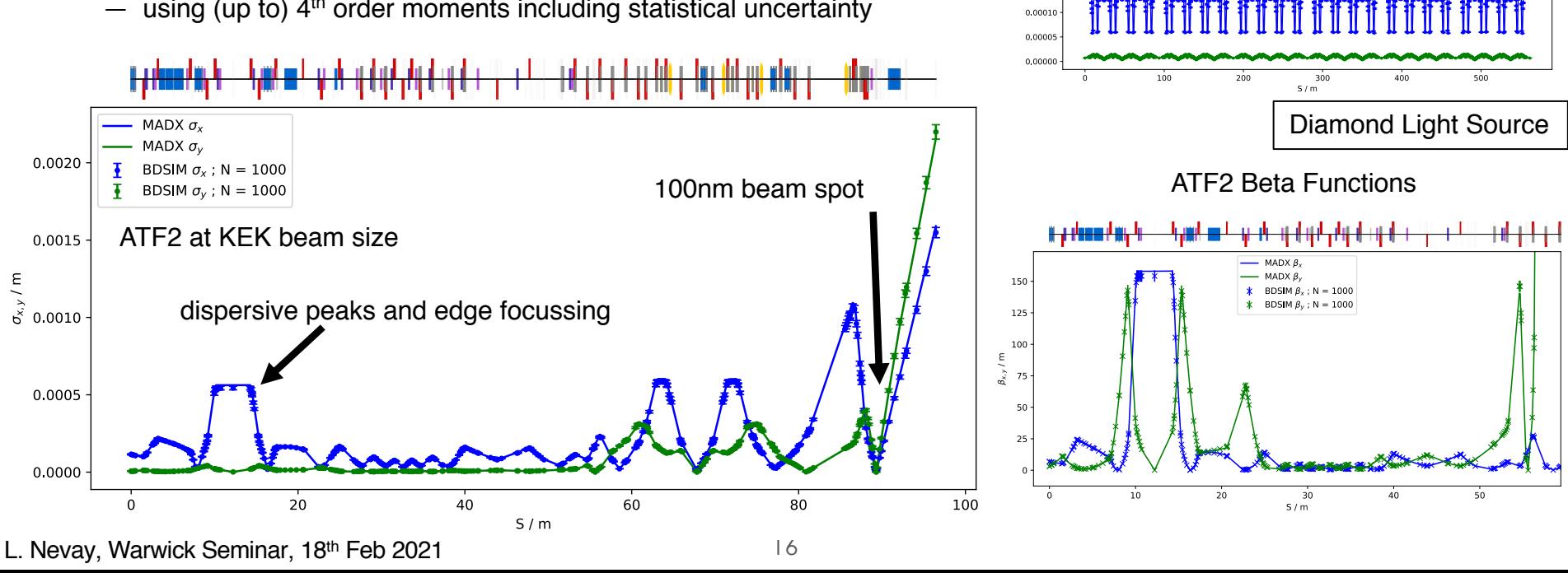

 $0.00040$ 

0.00035

0.00030 0.00025  $\leq 0.00020$ 0.00015 MADX a

**BDSIM**  $\sigma_x$ 

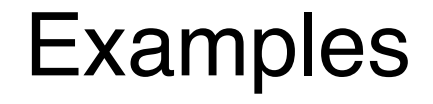

 $\bullet\quad\bullet\quad\bullet$ 

#### LHC Ion & Proton Collimation

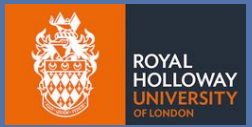

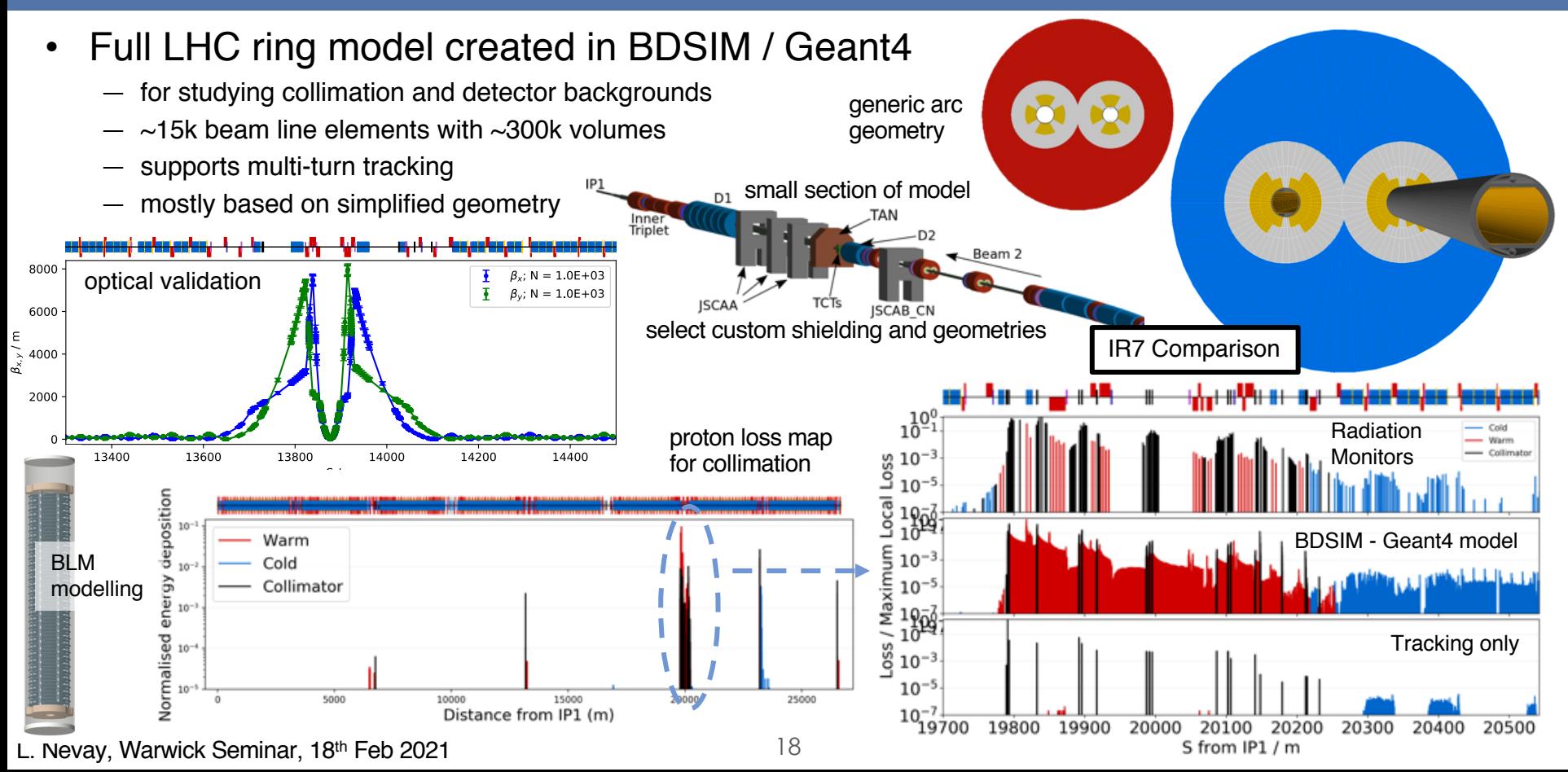

#### Partially Stripped Ions in Geant4

- No partial stripping of ions in Geant4
- RHUL PhD Student Andrey Abramov adding the physics process
- Andrey also working as part of CERN collimation team with CERN simulation framework

different partially stripped ions after passing through thin foil

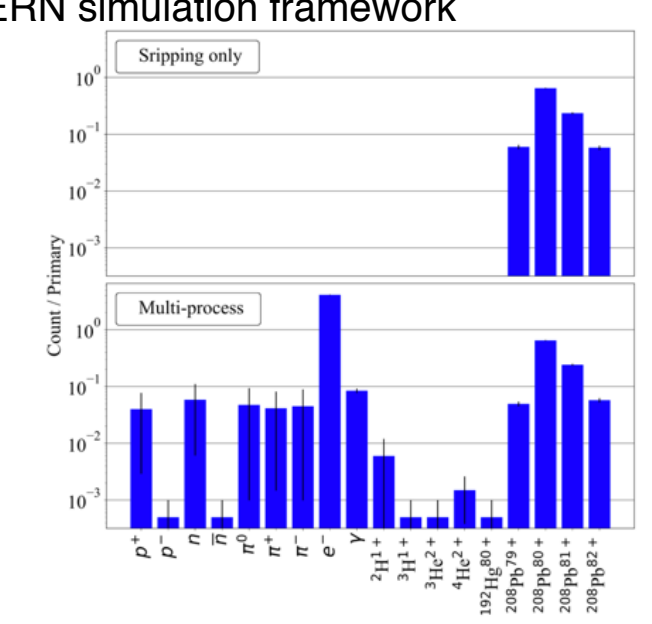

#### A. Abramov thesis 2020

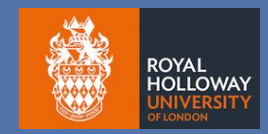

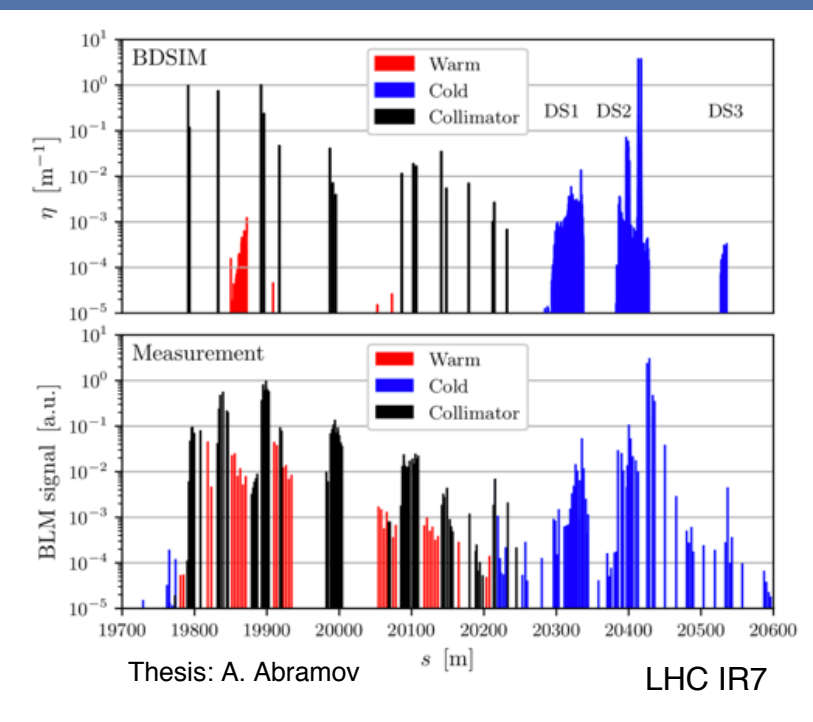

#### PSI collimation

<https://ipac2019.vrws.de/papers/moprb058.pdf>

<https://ipac2019.vrws.de/papers/thpmp034.pdf> new physics in Geant4 / BDSIM

#### ATLAS Non-Collision Backgrounds

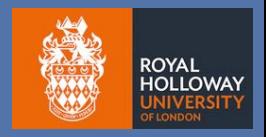

 $\pi^{\pm,0}$ *K±,*<sup>0</sup>

 $\gamma$ *e±*

*EK* per event / GeV

- Detailed model of IR1 leading up to ATLAS created
- Beam simulated up to "interface plane" 22.6m before hand off to dedicated ATLAS simulation

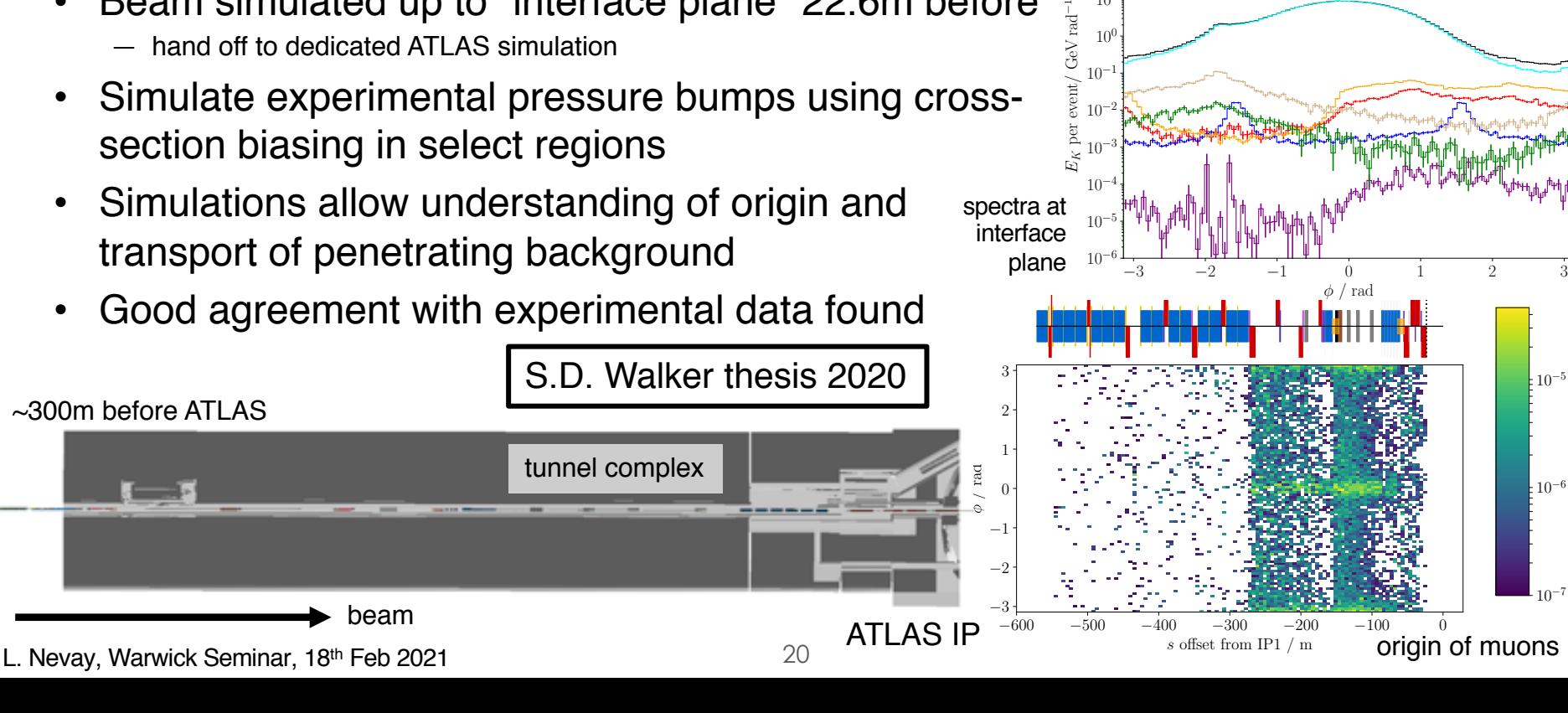

 $10^{0}$  $10<sup>1</sup>$  $10^{2}$  $10^{3}$ 

all  $p,\bar p$   $n, \bar{n}$ *µ<sup>±</sup>*

#### LHC Physics Debris

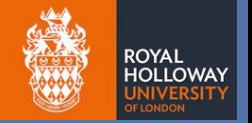

- A very interesting application is physics debris
- Elastically and inelastically scattered protons and *secondaries* can reach far from the experiments into the accelerator
- Certain beam loss monitors are highly correlated with luminosity and not with the stored beam intensity
- This isn't a problem for the machine but it is measurable
- We can use this to measure the luminosity or, assuming the luminosity: the total cross-section
	- ― with down-selection to beam loss monitors that only represent luminous beam losses
- *Potential for forward physics simulations!*

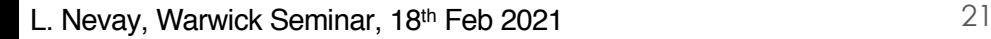

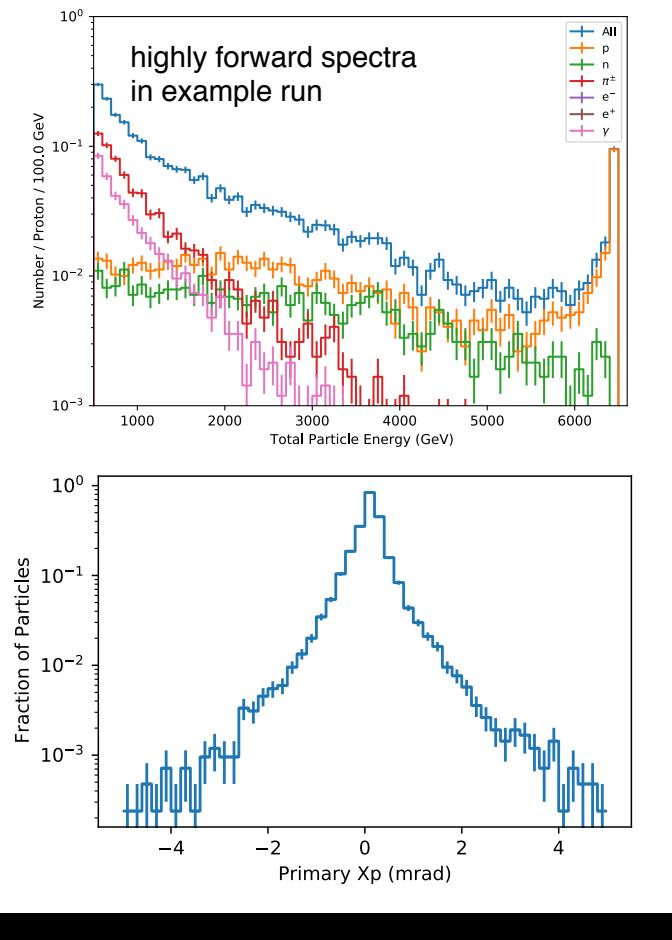

### LHC Physics Debris Simulations

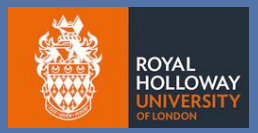

- Simulate head-on p-p collision with event generator at IPs 1,5 and 8
	- ― CRMC using SIBYLL 2.3 model
	- add on beam collision angle to primaries and propagate from each IP
- Record energy deposition throughout
	- individual peaks in arcs agree well with known BLMs to be correlated with luminosity

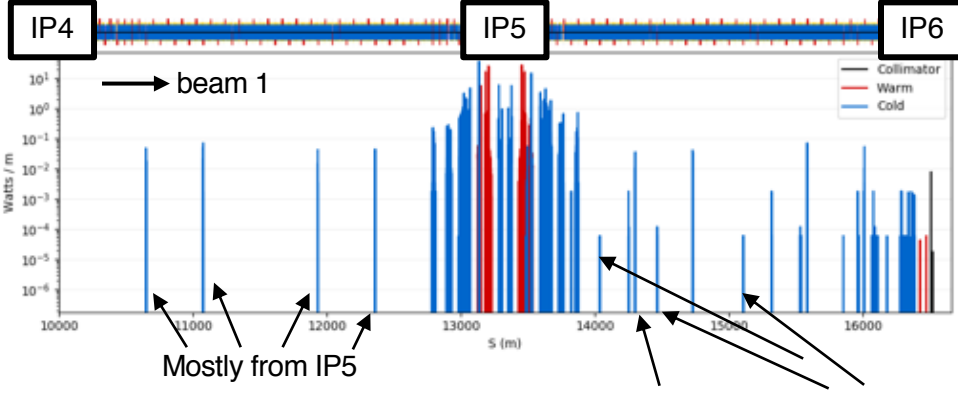

Mostly from IP1 Mostly from IP8

Weighted combination of each study according to luminosity

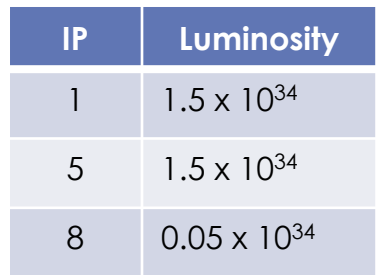

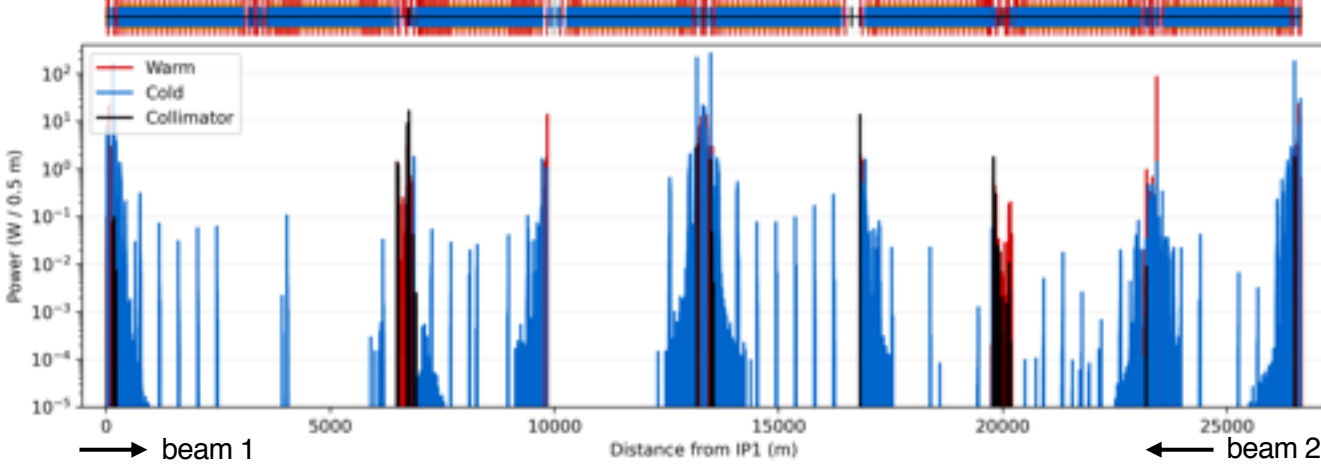

L. Nevay, Warwick Seminar,  $18<sup>th</sup>$  Feb 2021 22

#### NA62 / KLEVER

G.L. D'Alessandro, F. Stummer

- NA62 at CERN to study rare charged Kaon decay
- Highly detailed model built by PhD stude Gian Luigi D'Alessandro

― joint CERN BE-EA-LE & RHUL PhD

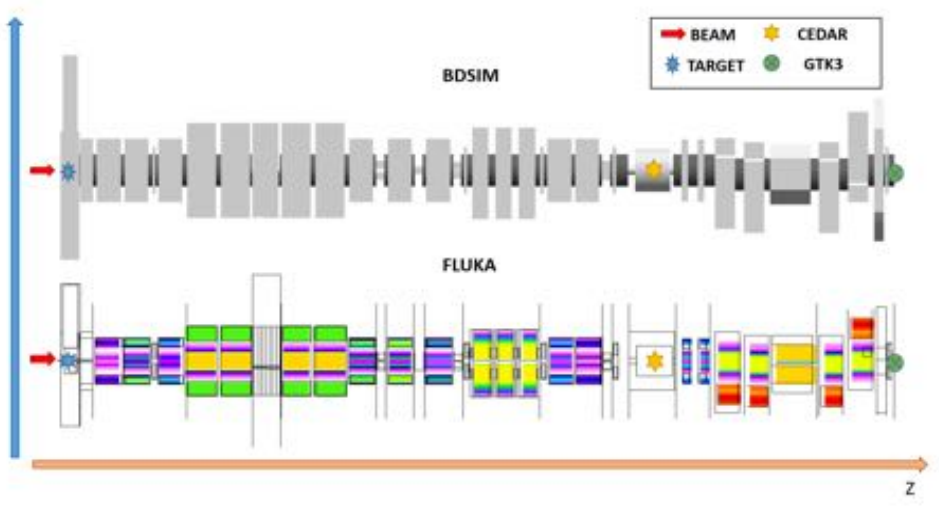

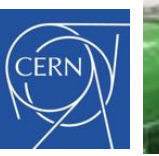

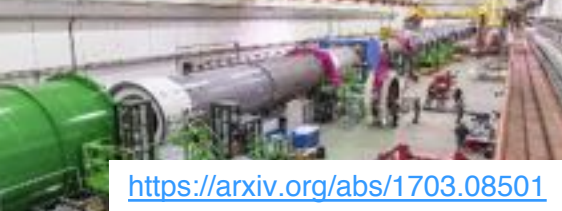

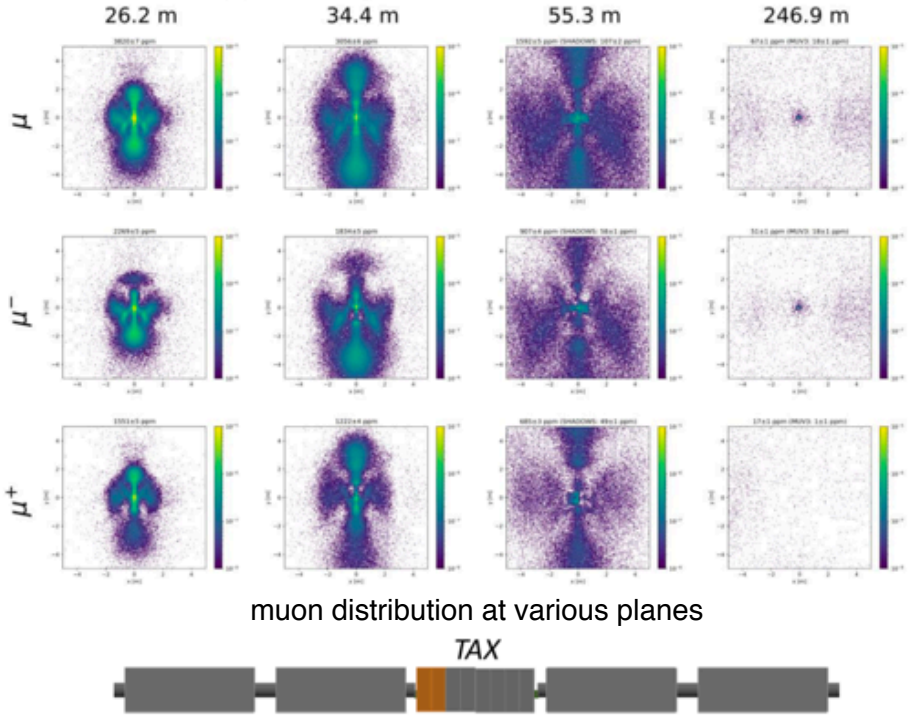

#### IBA Proton Therapy

 $^{ntal}$  $(\%)$ 

 $\epsilon_t^{Experime}$ 

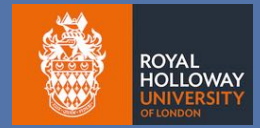

- In collaboration with ULB & IBA we simulated their Proteus One system
- Beam launched from exit of cyclotron
	- ― interaction in material throughout including degrader
- Excellent agreement in Bragg peaks in water phantom
	- start-to-end simulation
- Further developments underway for space-charge

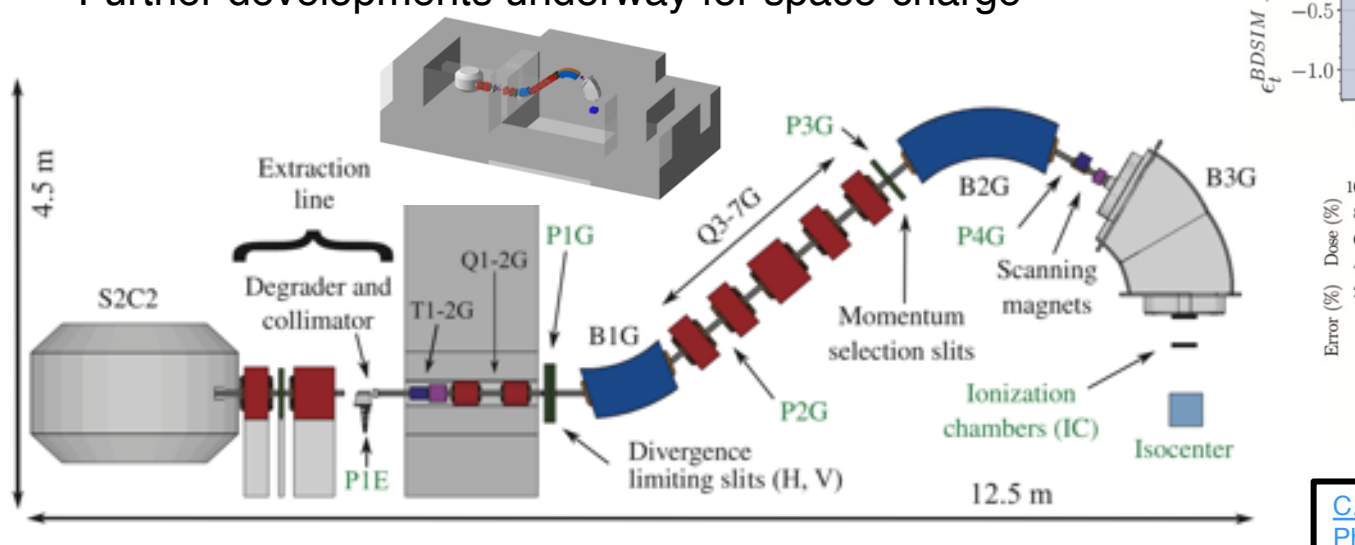

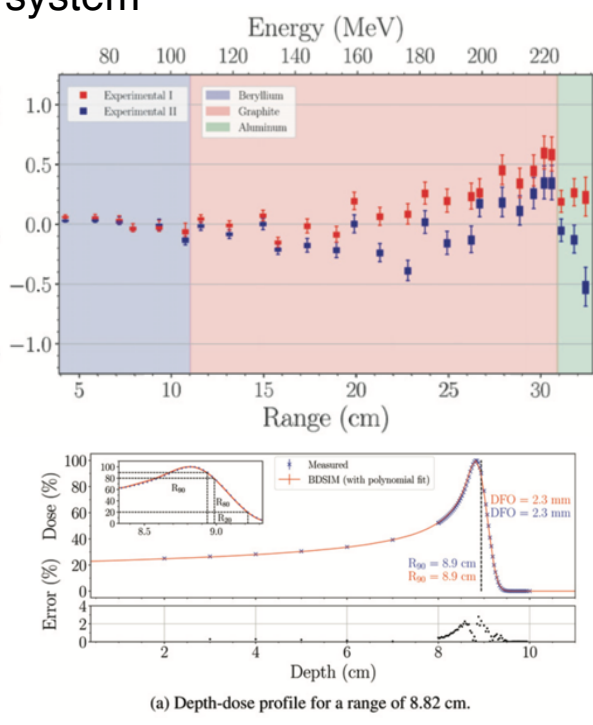

[C. Hernalsteens, L. Nevay et al., European](https://doi.org/10.1209/0295-5075/132/50004) Physics Letters, 132 (2020) 50004

#### Gamma Factory & Laserwires

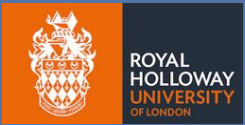

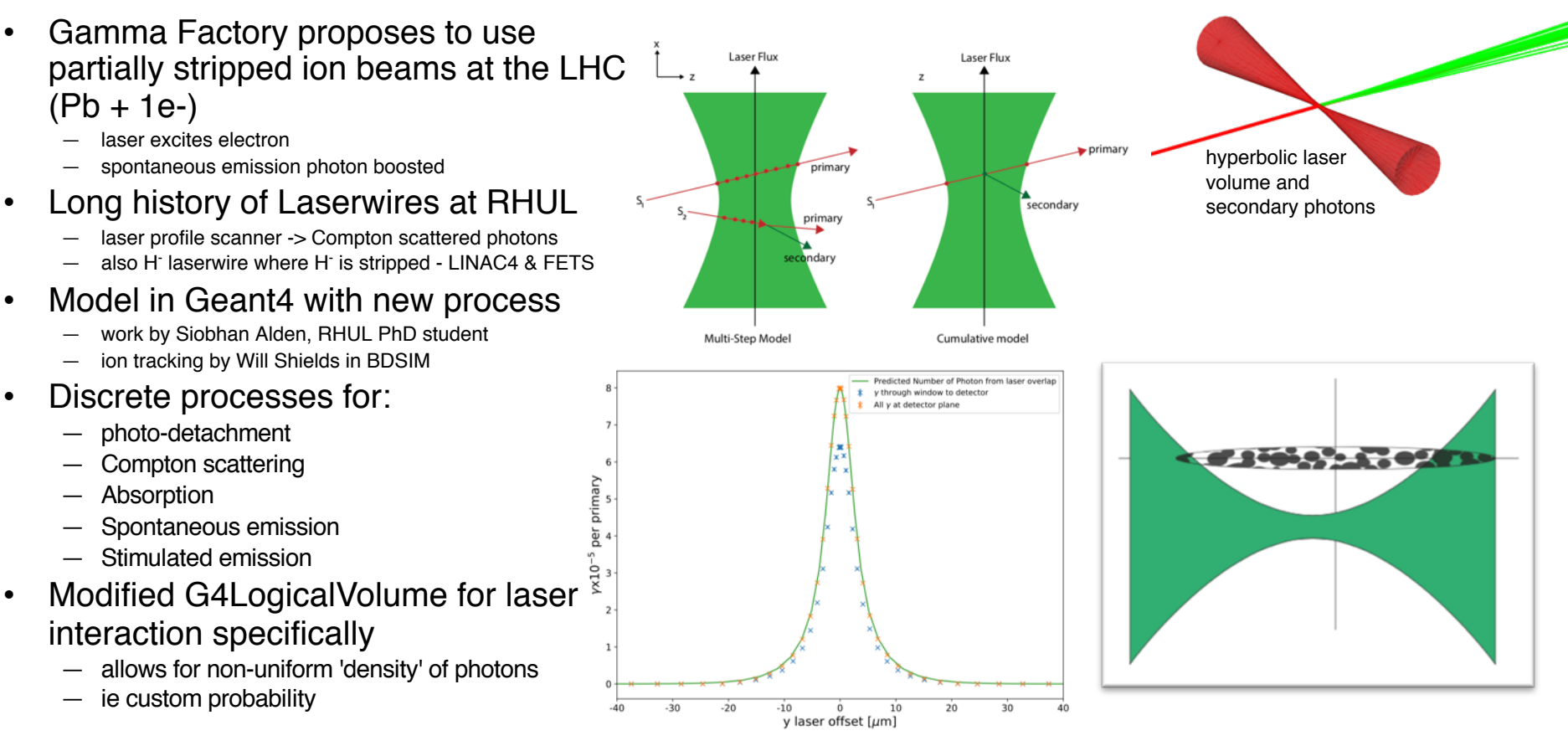

L. Nevay, Warwick Seminar,  $18<sup>th</sup>$  Feb 2021 25

#### <https://ipac2019.vrws.de/papers/thprb095.pdf>

#### Notable Mentions

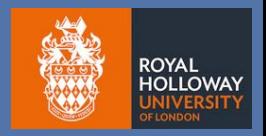

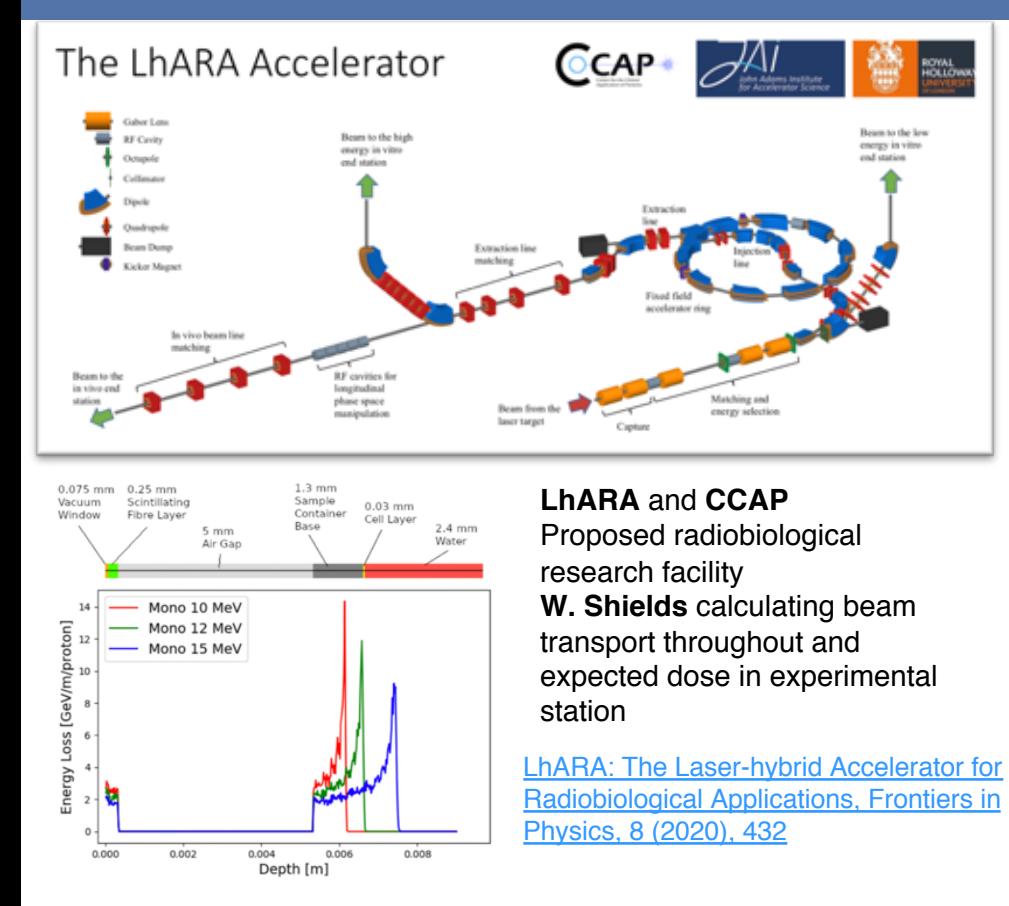

MAGIX @ MESA MAGIA & MESA<br>Target Induced Halo Formation in Energy Recovery

Thesis by Ben LeDroit JGU Mainz

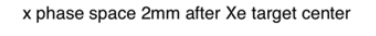

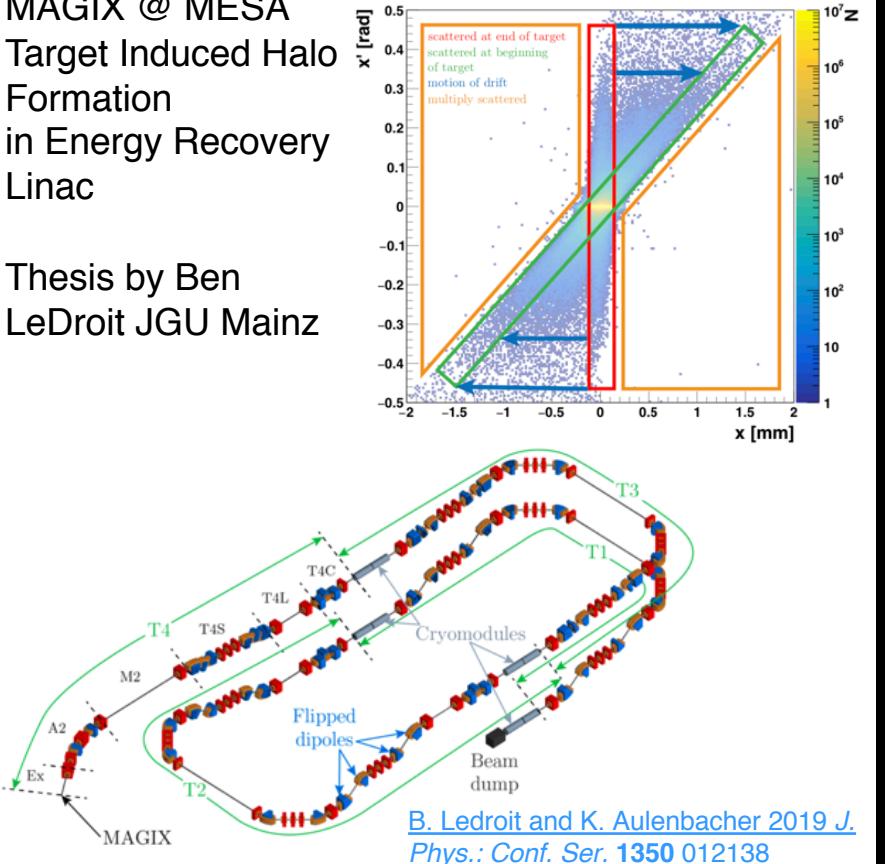

L. Nevay, Warwick Seminar, 18<sup>th</sup> Feb 2021 26

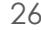

Beam to the les

energy in vitro

end station

## More Detailed Geometry

 $\bullet$  $\blacksquare$  $\bullet$ 

#### More Detailed Geometry

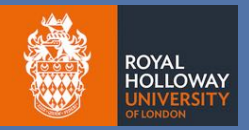

- So far, we've used a library of scalable geometry
	- ― predefined components for a common purpose, e.g. quadrupole
	- ― built into BDSIM
- What about other geometry specific to an experiment?
	- ― not looking to make the detector model assume this is specialised
	- ― but some more detailed geometry relevant to get the right outcome
- 3 hurdles:
	- ― ability to **import** / **place** it in a Geant4 model
	- ― **creation** of geometry from scratch
	- ― **conversion** of detailed geometry from another format
- Goal: a PhD student can reasonable geometry in reasonable time for study
	- ― days to weeks, not months to years
	- ― what can 1 person do and learn

#### Overlaps & Tracking

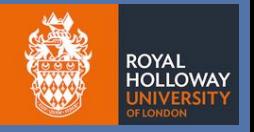

- When defining geometry, it's entirely possible to define something non-sensical
- Shapes are just instances of classes with translations and rotations
- Users must contend with Constructive Solid Geometry (or combinatorial)
- Unlike the real world, we can't place things 'against' another in CSG

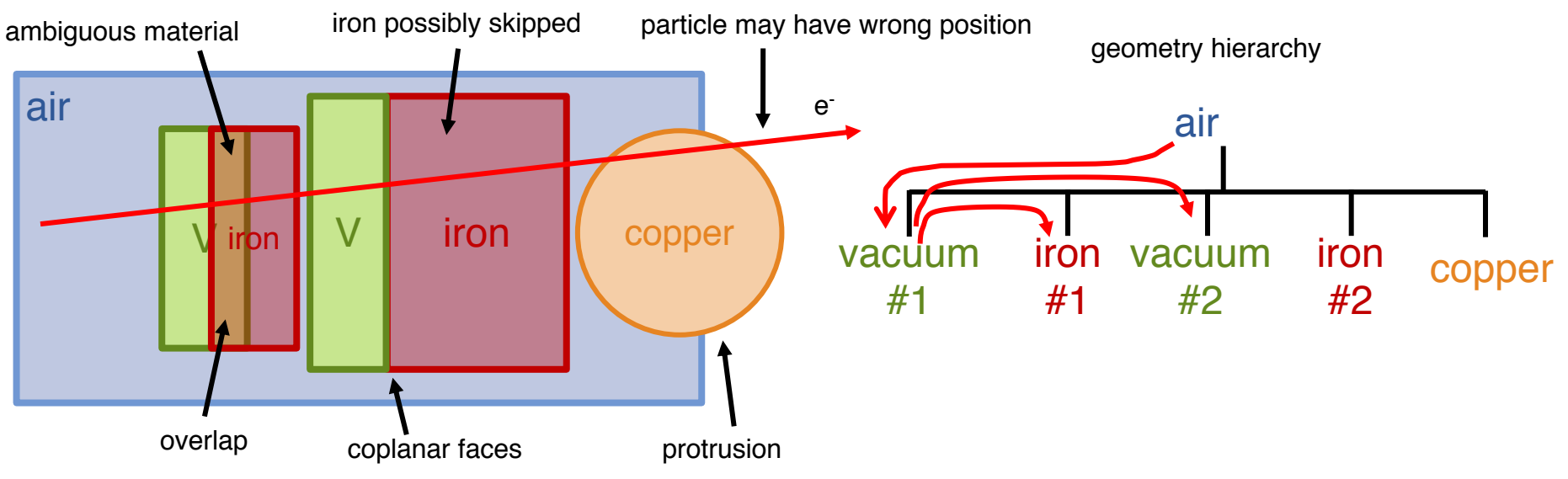

#### Geometry Formats - Possible Sources

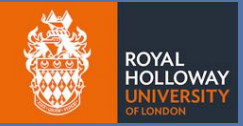

#### • GDML

- ― persistency format of Geant4 made for single file dump of geometry
- ― XML
- ― NB solids parameterised different to Geant4 C++

#### • Geant4 C++

- $-$  developer writes C++ in their application using Geant4
- ― requires compilation to change (typically)
- ― Geant4 constructors of solids register themselves in static registries (1 complete geometry)

#### • FLUKA

- ― text input a bit hard to read, but comes with FLAIR GUI to create, inspect and debug
- ― can have coplanar faces as faces can be used by both 'sides' of a shape
- ― need to 'cut' out air as flat hierarchy
- CAD
	- ― many formats common features not often present in radiation transport models, e.g. chamfering

#### • Tessellated Solids / Meshes

- ― surface represented by series of polygons commonly used for finite element simulations
- ― potentially huge mesh and slow tracking (lots of research on this!)
- ― problems if mesh has holes (waterbag)

#### FLUKA Geometry

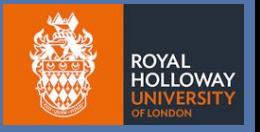

- FLUKA is an alternative to Geant4 and typically used for radiation shielding applications and machine protection
	- ― also used for variety of nuclear applications
- Certified for radiological protection by many organisations
	- ― therefore often require a FLUKA model at some point

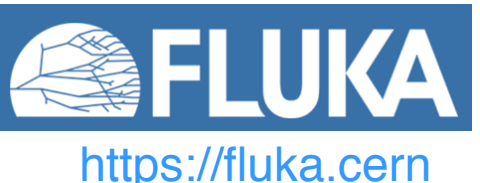

- A lot of geometry in this format at CERN for example
- Uses combinatorial geometry with *infinite-half* solids and *no hierarchy*

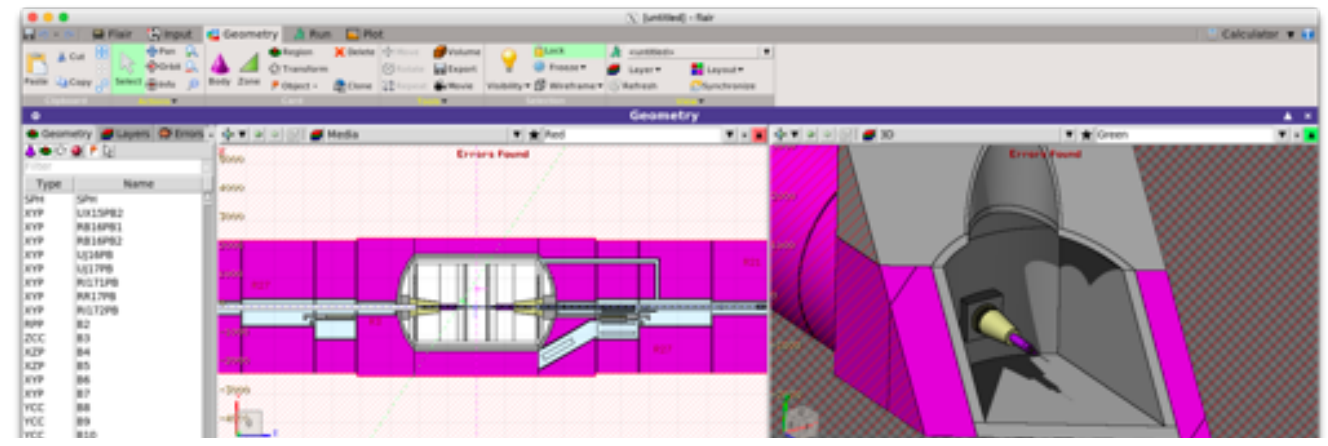

## pyg4ometry

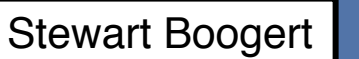

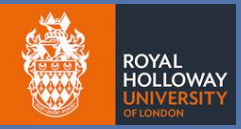

- Python package to rapidly prepare and convert geometry for Geant4 & FLUKA
	- ― create / convert / composite geometry
	- ― validate and ensure safe for tracking (no overlaps etc)
- Place custom components in Geant4 / BDSIM
- Have parity with models in Geant4 & FLUKA

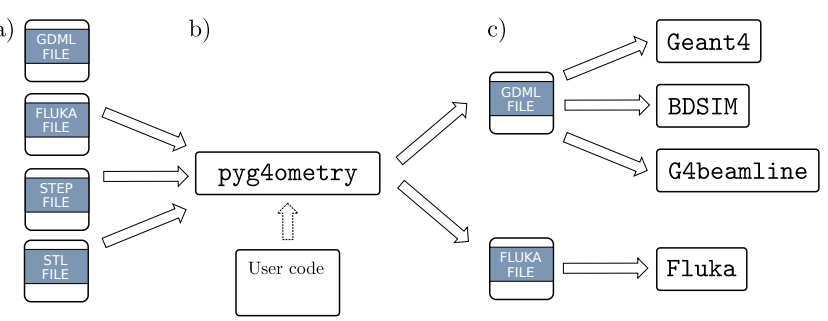

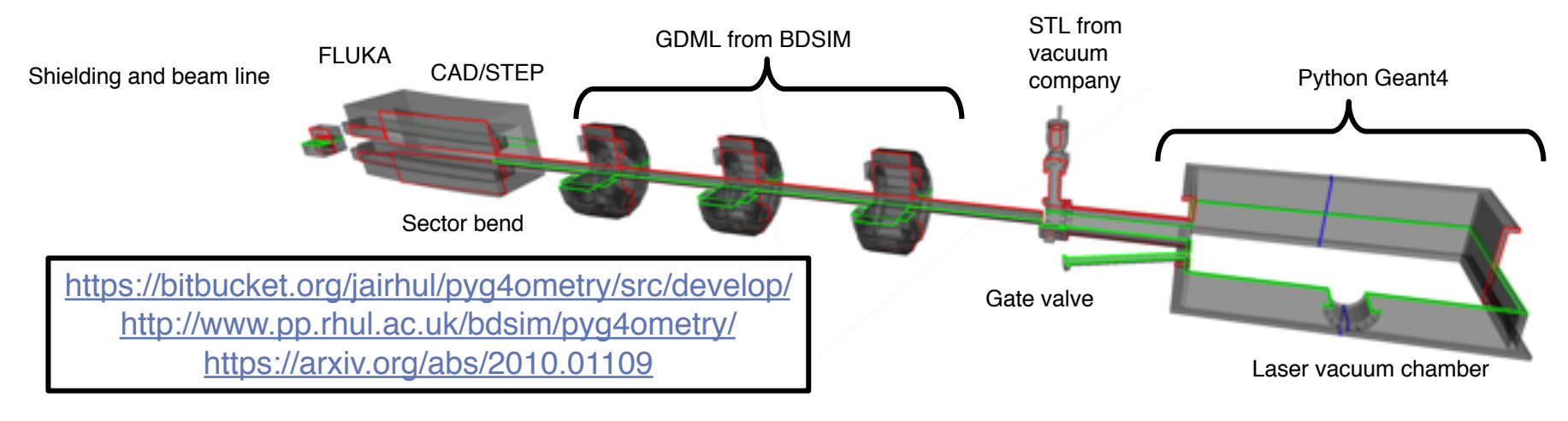

#### email [stewart.boogert@rhul.ac.uk](mailto:stewart.boogert@rhul.ac.uk?subject=pygeometry%20from%20ICHEP)

## pyg4ometry

- Geant4 visualiser has some limitations
	- ― limited support of Booleans
	- ― no visualisation of overlaps
- Create our own meshes to render geometry in our visualiser
- Use VTK visualiser and CGAL for mesh operations
- Use ANTLR for parser
	- ― abstract syntax trees of input geometry files
- Expression engine support for variables
	- ― maintain variables and expressions that GDML can handle

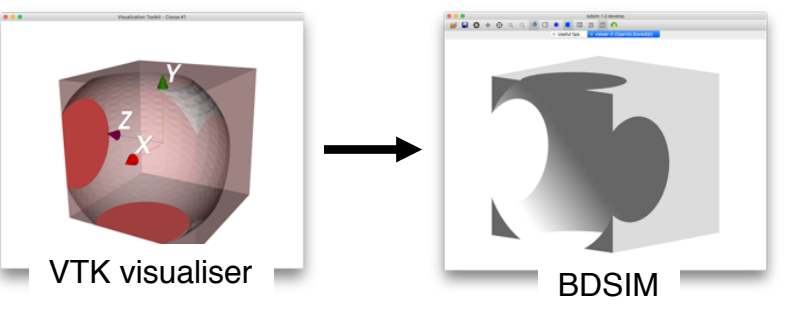

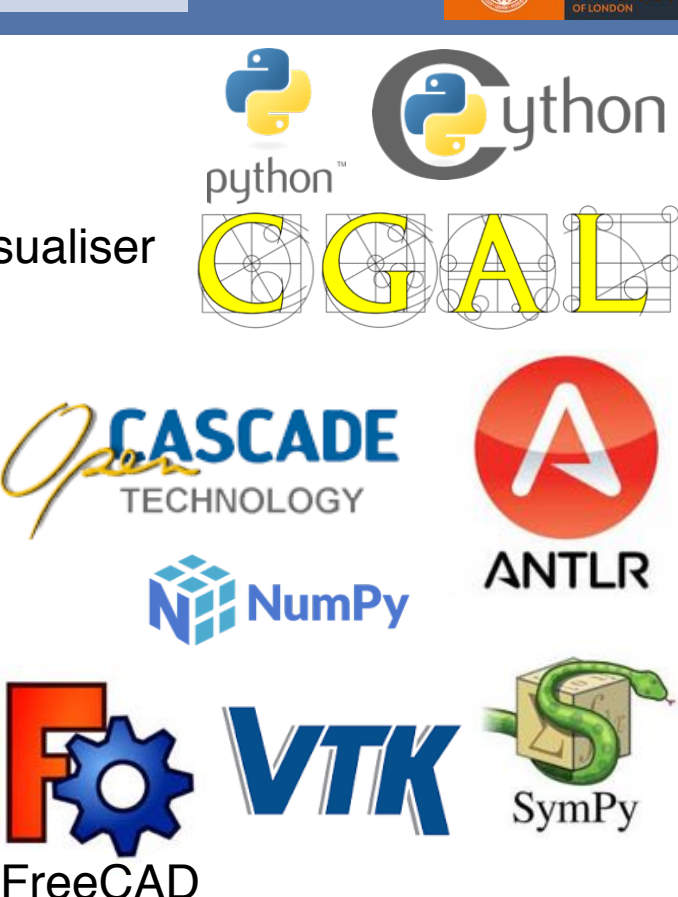

**ROYAL HOLLOWAY** 

## Python Scripting of GDML

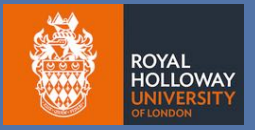

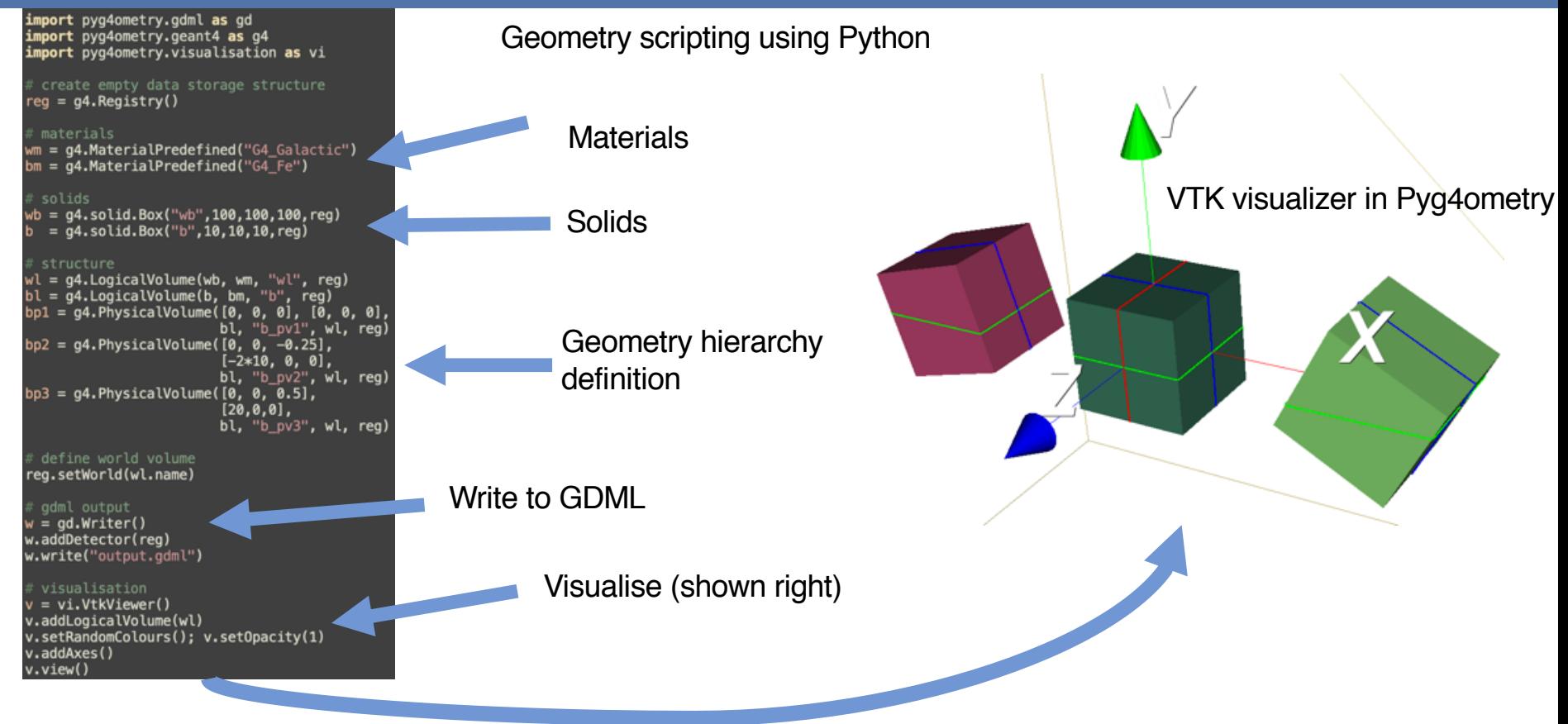

#### Overlap Identification

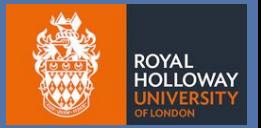

- Use visualisation meshes to identify geometry problems
- e.g. an overlap will form a valid intersection of meshes
- Use this overlap mesh also for visualisation  $-$  if the user can see where the problem is it's often easy to fix
- In Geant4 overlap reports can be hard
	- ― local coordinates etc, -> better in 10.7!
	- ― not always identified

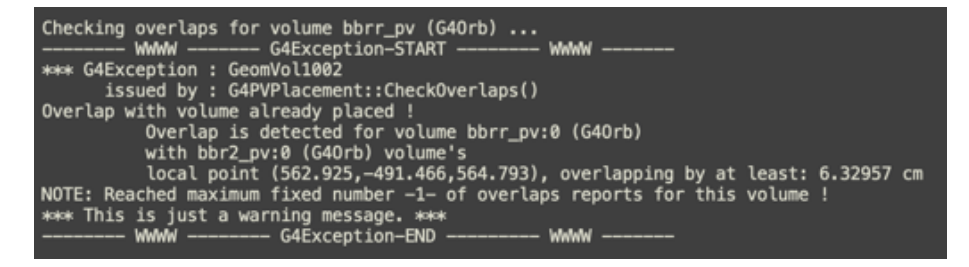

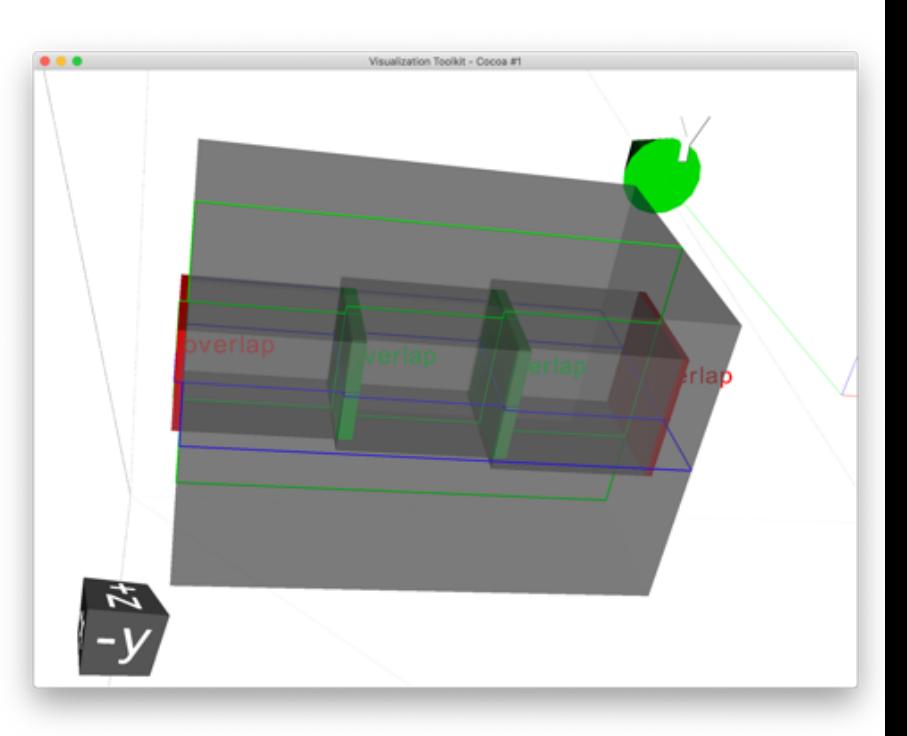

#### Conversion: FLUKA TO GDML

• KLEVER QFS Quadrupole designed in FLAIR and translated to Geant4.

import pyg4ometry.fluka as fluka import pyg4ometry.convert as conver

reader = fluka.Reader("gfs.inp") greg = convert.fluka2Geant4(reader.flukaregistry) wlv = greg.getWorldVolume()

 $v = vi.VtkViewer()$ v.addLogicalVolume(wlv) v.setOpacity(1) v.setRandomColours()  $v.v$ iew $()$ 

Simple Pyg4ometry script

FLUKA (FLAIR) Geant4

# z 61.31474734 Pan view

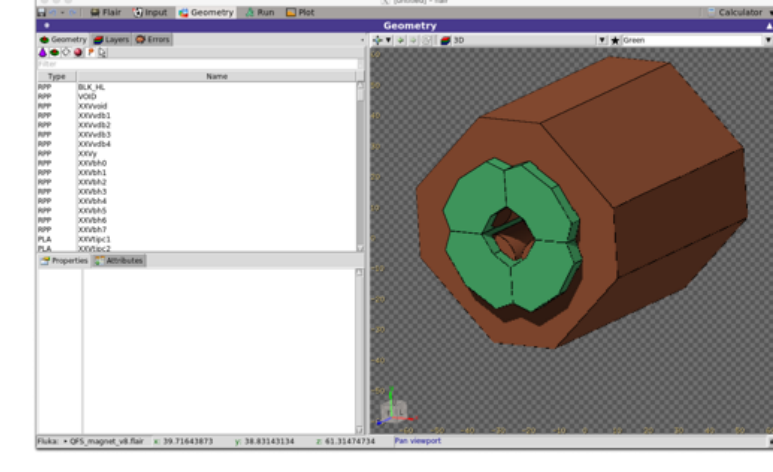

**ROYAL HOLLOWAY** 

## FLUKA scripting

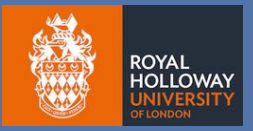

• Also support pure Python FLUKA scripting.

**Enables** programmatic manipulation of FLUKA geometries: previously not possible.

**Includes** conversion to and from FLUKA.

import pyg4ometry.convert as convert import pyg4ometry.visualisation as vi from pyg4ometry.fluka import RPP, Region, Zone, FlukaRegistry, SPH

 $freq = Fluka**Requestry()**$ 

 $rpp1 = RPP("RPP_B0DY1", 0, 10, 0, 10, 0, 10, 10, 10)$ sph = SPH("sph\_body", [5, 5, 5], 4, flukaregistry=freg)

 $z = \text{Zone}()$ z.addIntersection(rpp1) z.addSubtraction(sph)  $region = Region("RPP\_REG")$ region.addZone(z) freq.addReqion(reqion) freg.assignma("COPPER", region)

greg = convert.fluka2Geant4(freq)

 $v = vi.VtkViewer()$ v.addAxes(length=20) v.addLogicalVolume(greg.getWorldVolume()) v.view(interactive=interactive)

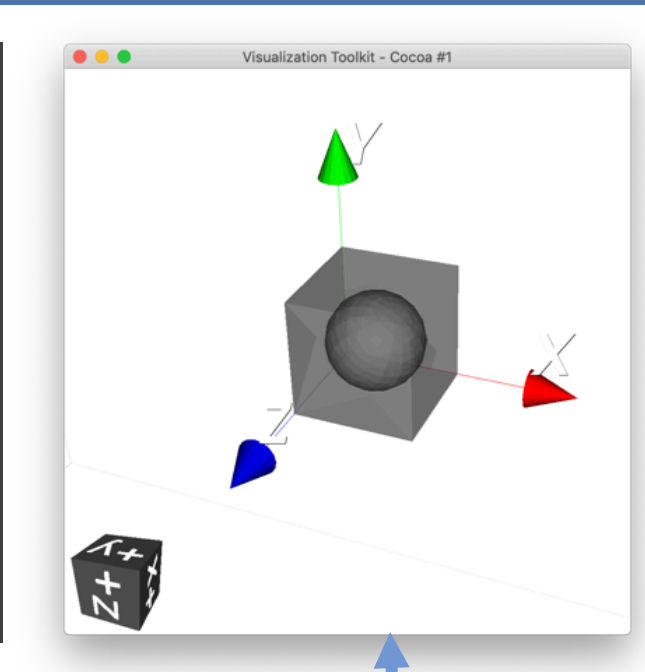

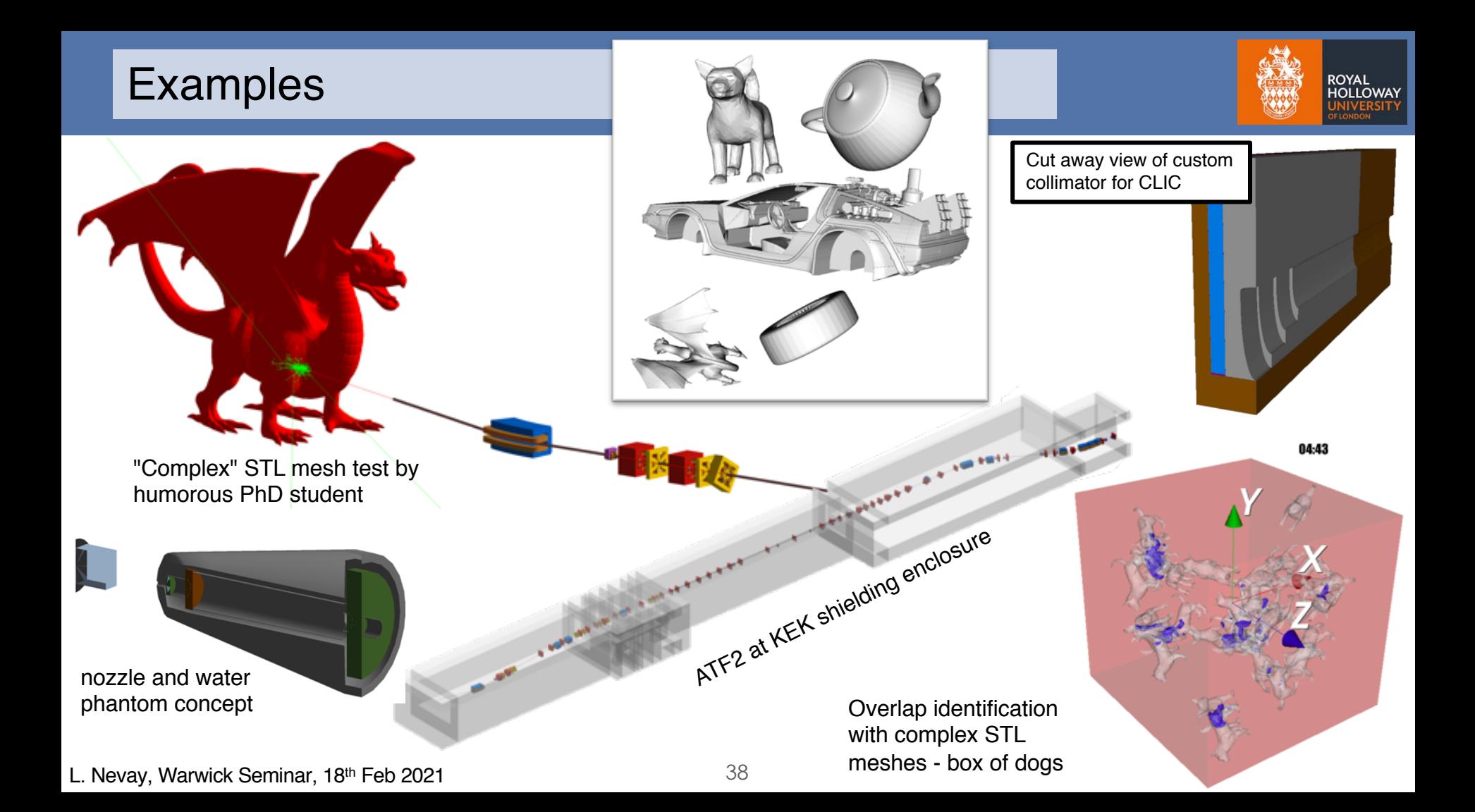

# A More Complex Example: FASER

#### FASER / FASERnu

- Forward Search -> for Long Lived Particles ― possible undiscovered exotic particles that are lightly coupled
- Along line of sight from ATLAS IP1 collisions at the LHC, CERN
- Minimal detector now being built for Run III (2022)
- Could make first measurement of collider-produced neutrinos (~TeV)!

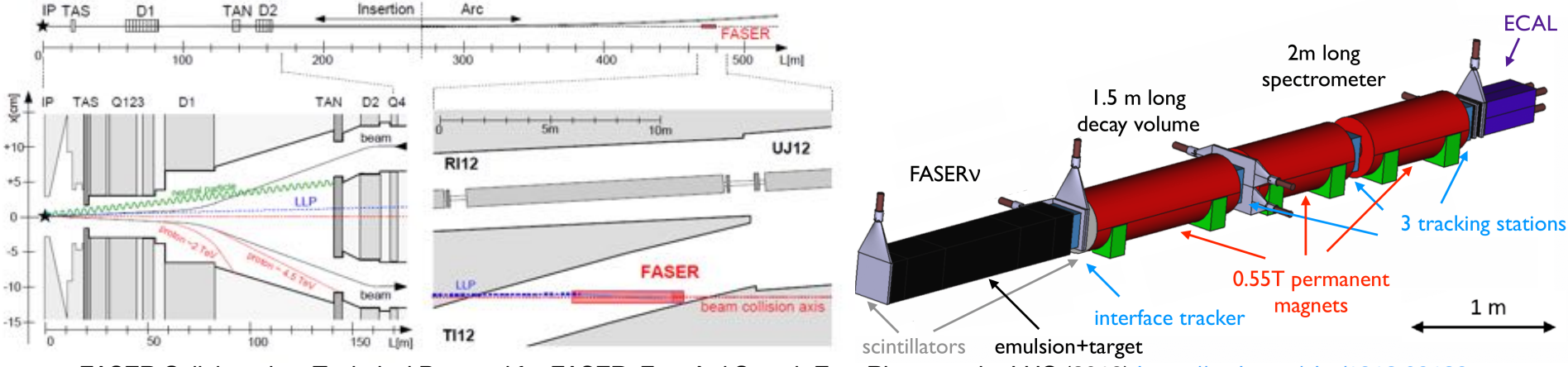

FASER Collaboration, Technical Proposal for FASER: ForwArd Search ExpeRiment at the LHC (2018)<https://arxiv.org/abs/1812.09139> FASER Collaboration, Letter of Intent for FASER: ForwArd Search ExpeRiment at the LHC (2018)<https://arxiv.org/abs/1811.10243>

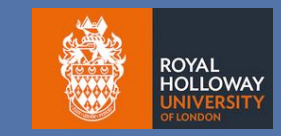

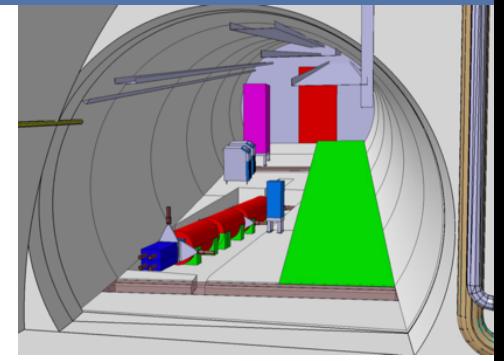

#### FASER Location at CERN

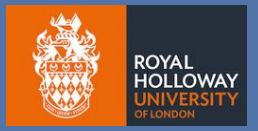

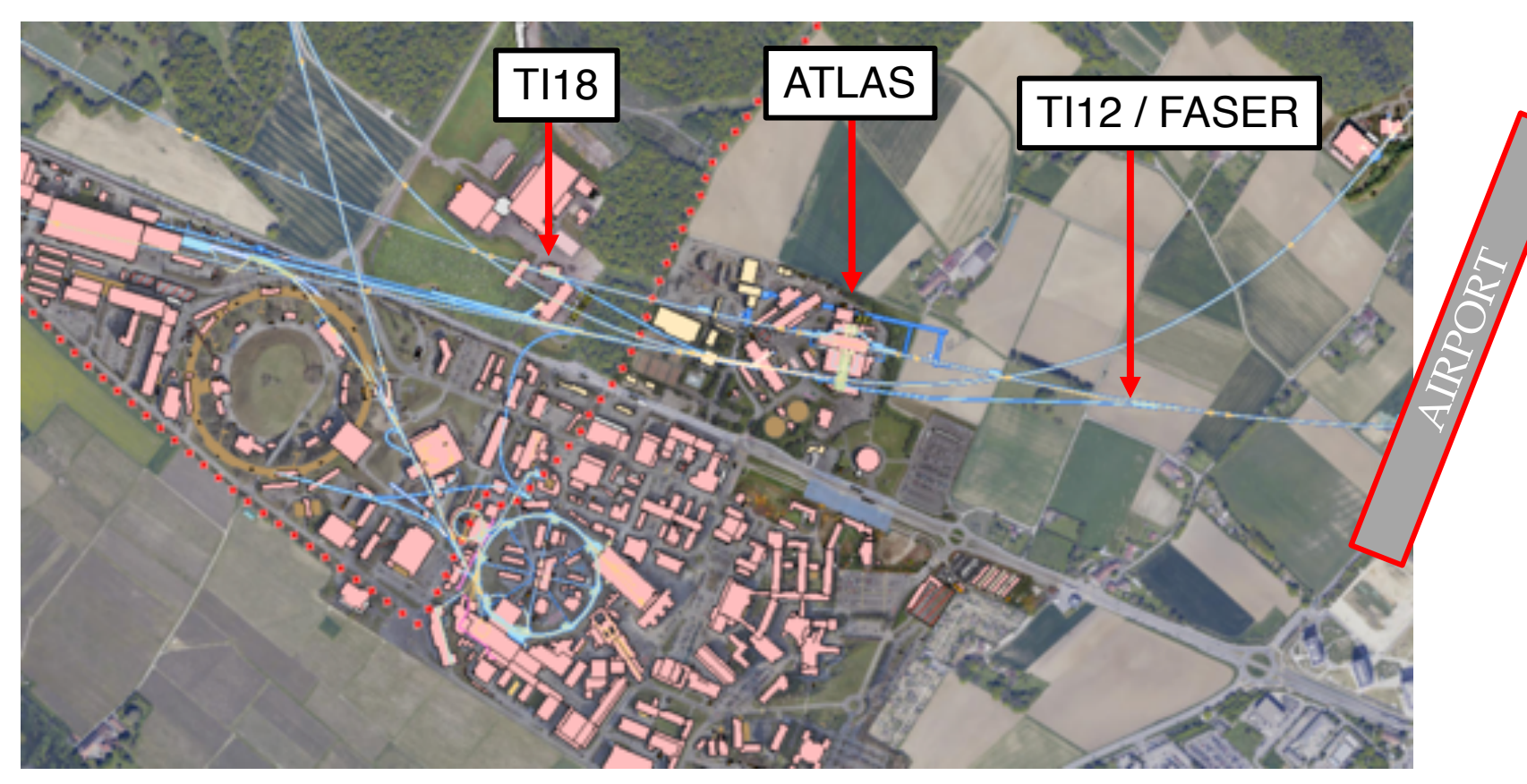

## Forward Experiment Simulations

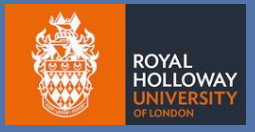

**ASER** 

- Improve ATLAS NCB model: use outgoing from IP towards FASER
	- ― further detail added in tunnel geometry, side tunnel and absorbers
- Work by PhD student Helena Lefebvre
	- ― <https://indico.cern.ch/event/868940/contributions/3815740/>
- Used to predict muon and neutrino flux

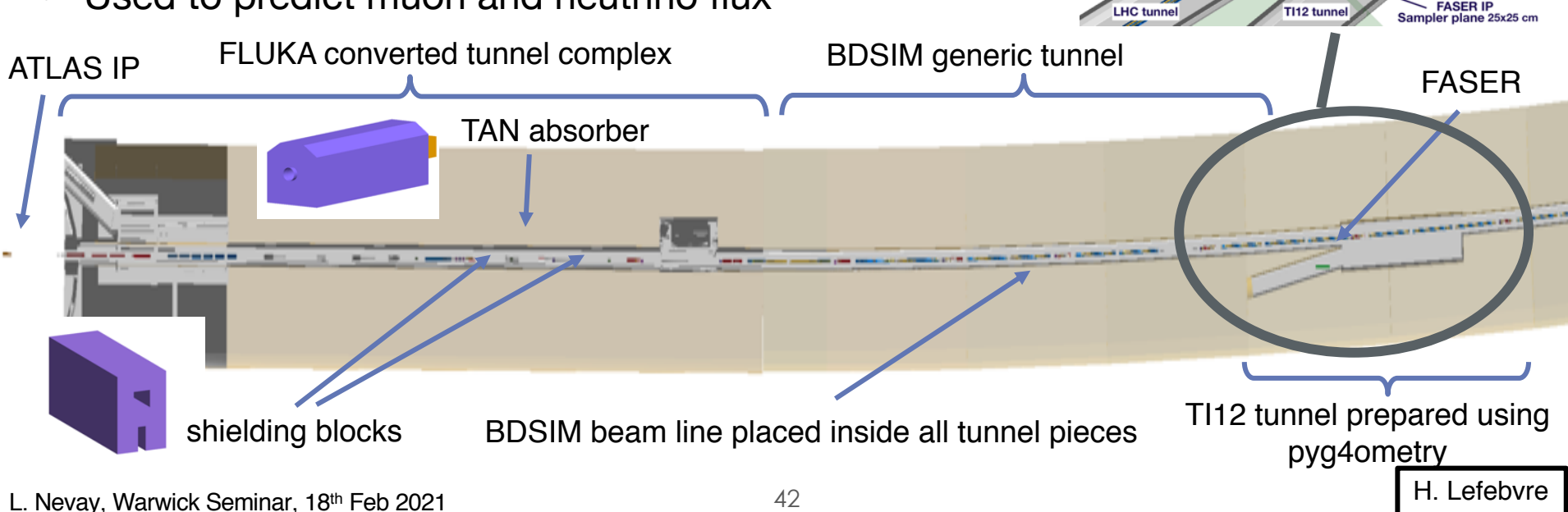

#### Model Rough Composition

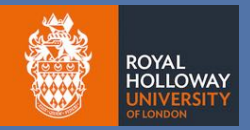

#### Model formed from 3 parts:

- 1. FLUKA IR1 tunnel complex (already made) -> converted to Geant4 / GDML (up to S=239m)
- 2. BDSIM-generated tunnel that follows beam line for a bit
- 3. TI18 tunnel complex created by us in GDML using pyg4ometry
- Composite all 3 parts together into 1 model that's used as the "world"
- Using this world geometry, BDSIM will build the accelerator model in it
- Control geometry parameters in BDSIM for accurate shapes & sizes ― LHC-style magnets, appropriate materials
- Get the TAN at the beam pipe split correct

## FLUKA IR1 Conversion

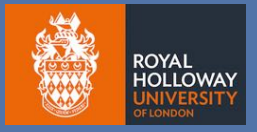

- Scripted removal of certain volumes (e.g. air, left over beam line bits)
	- ― remember no hierarchy in FLUKA so air volumes individually specified

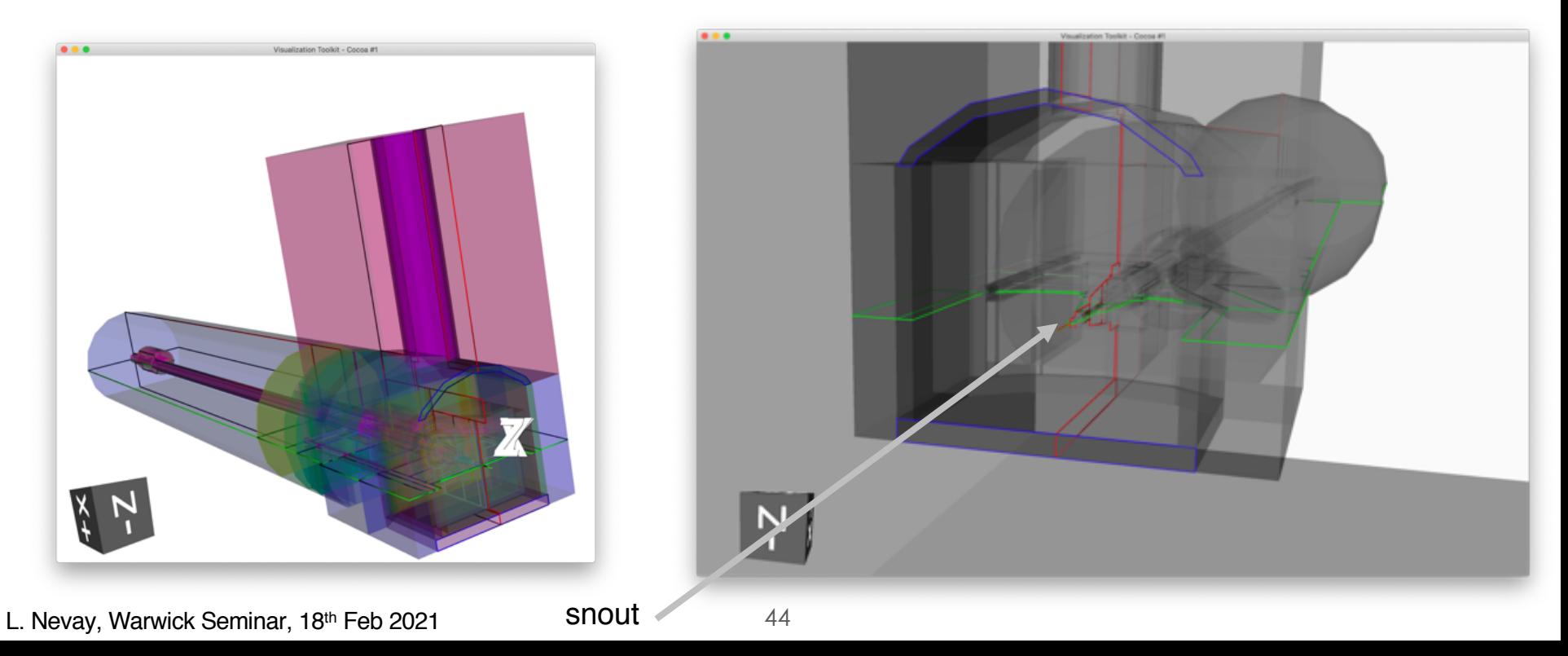

#### TI18 Tunnel Complex

ROYAI

- $\cdot$  ~550 lines of python using pyg4ometry including various functions
- 4 rough parts (main tunnel, UJ18 hall, TI18 tunnel, RT18 hall)
- TI18 tunnel includes 3 sections with different grades and angles
	- ― ramp also included in UJ18 hall

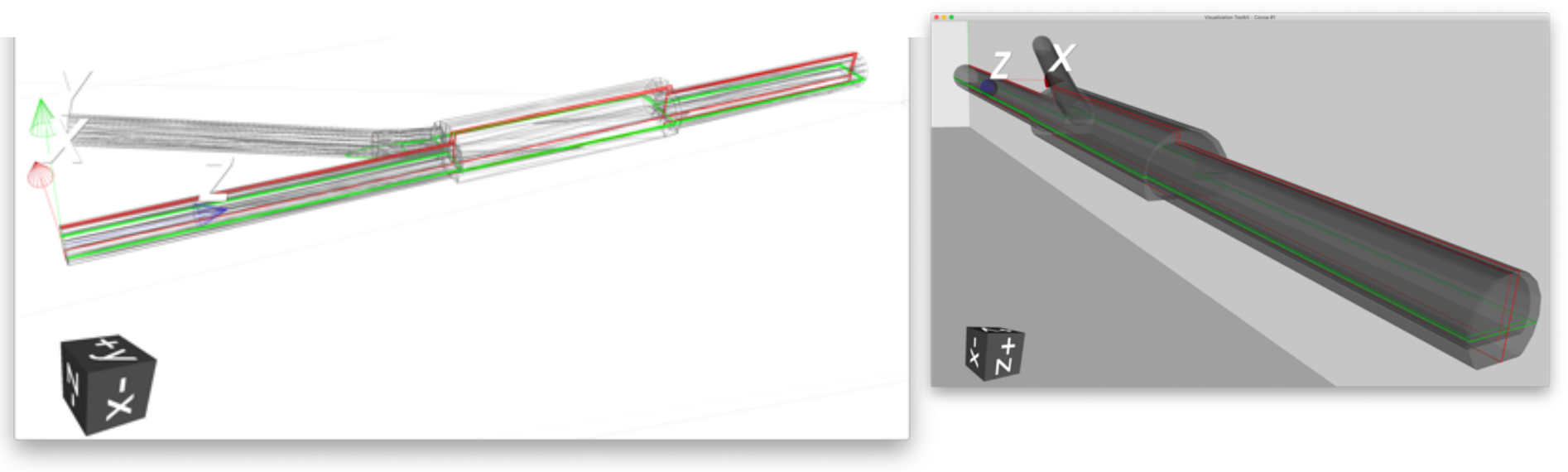

#### Composited Model

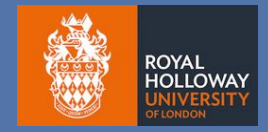

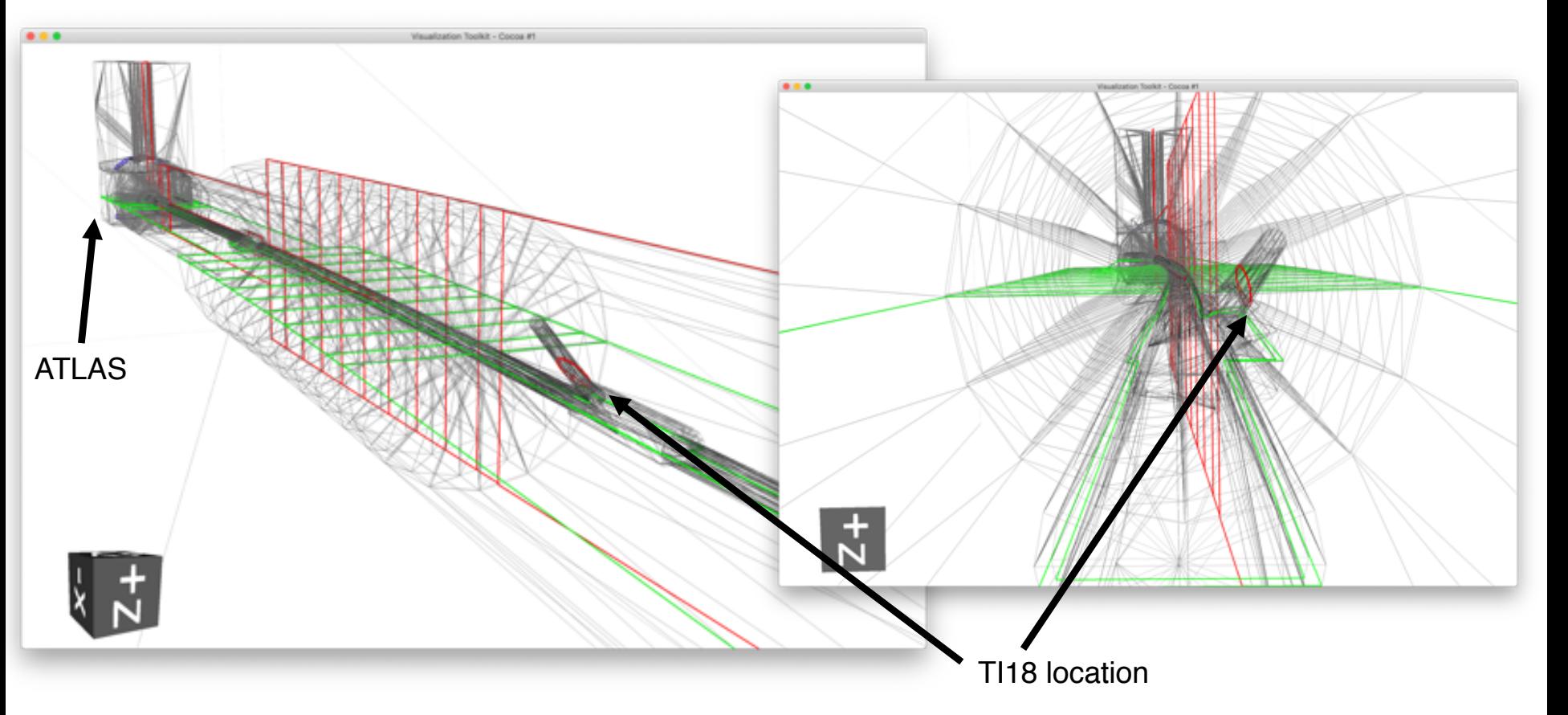

#### The TAN

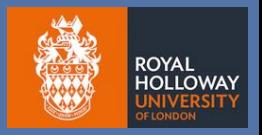

- Target Absorber Neutrals (TAN) is the absorber where the beam pipe splits into 2 from 1 after the interaction point
- Important as a lot will hit it

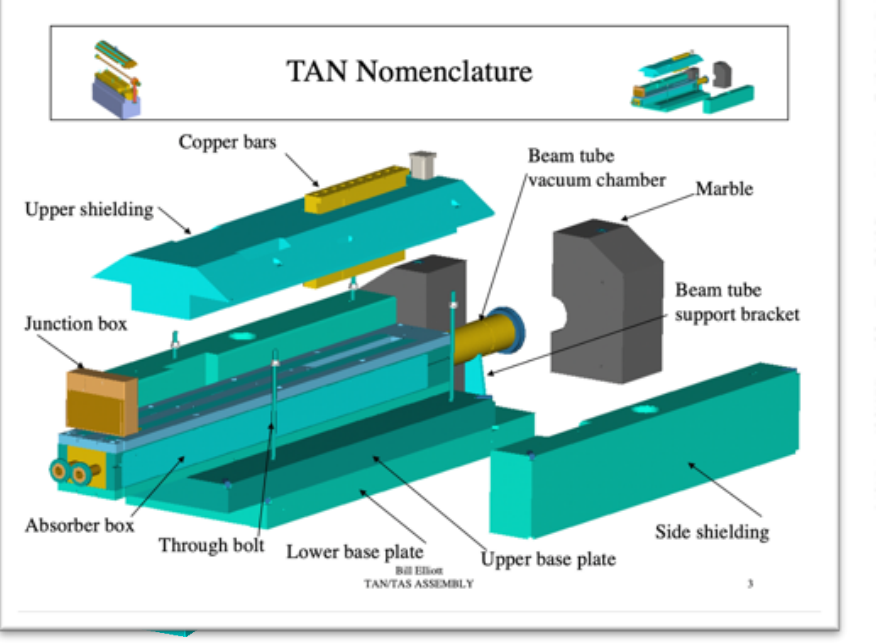

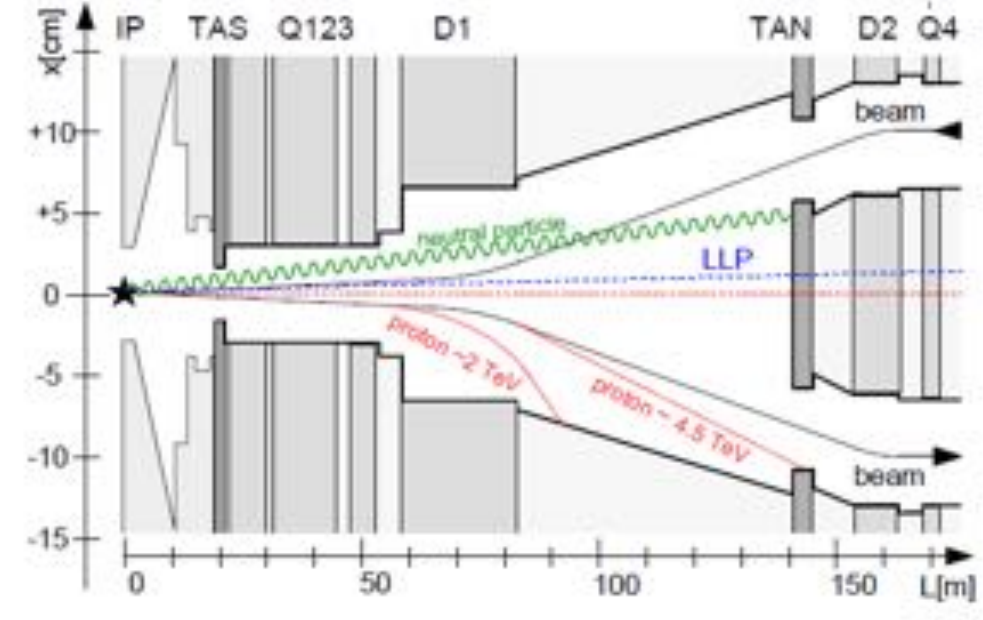

#### TAN Geometry

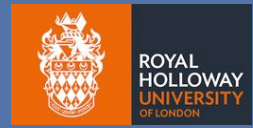

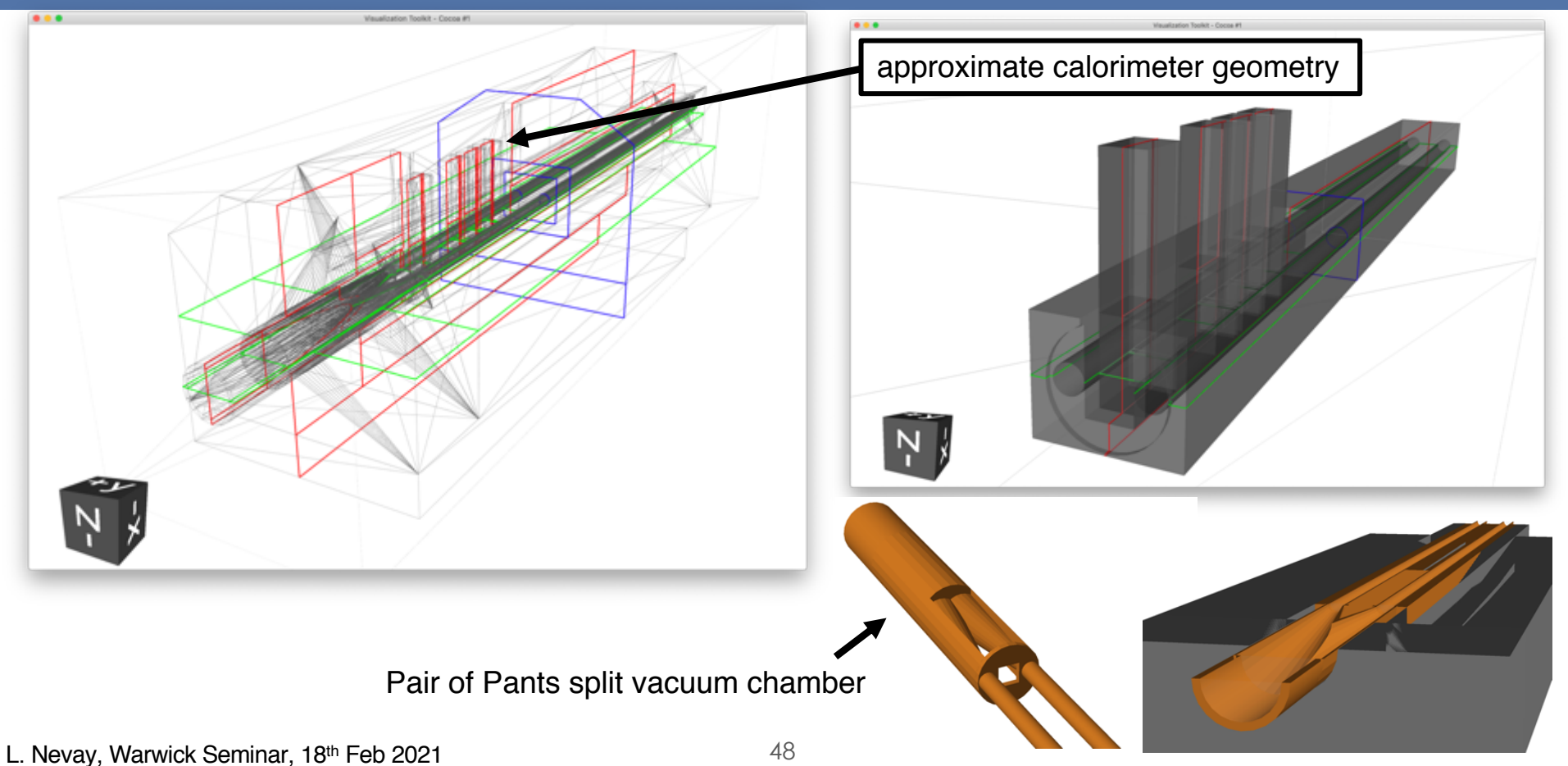

#### Complete Model

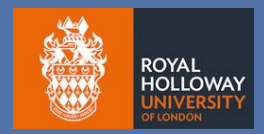

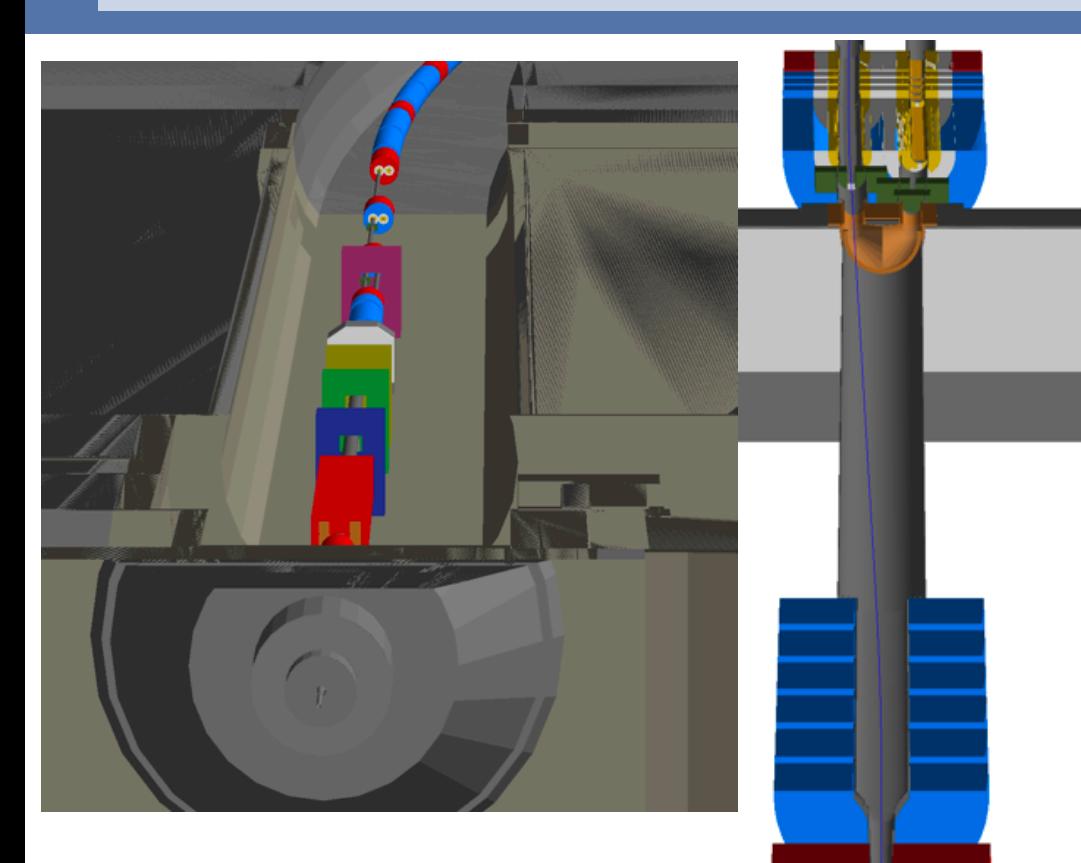

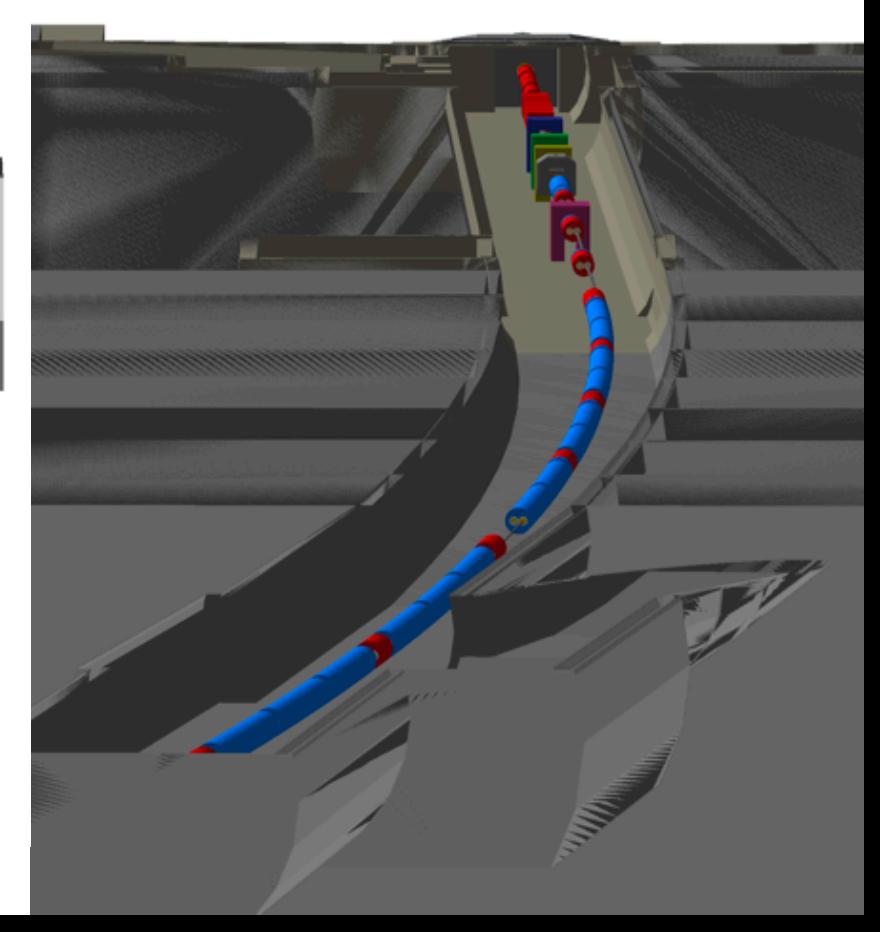

#### FASER Optical Validation

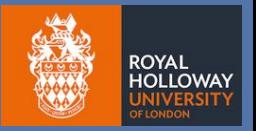

- Track core Gauss beam through and perform optical analysis to validate model construction
	- ― no overlaps, correct alignment, no gaps etc

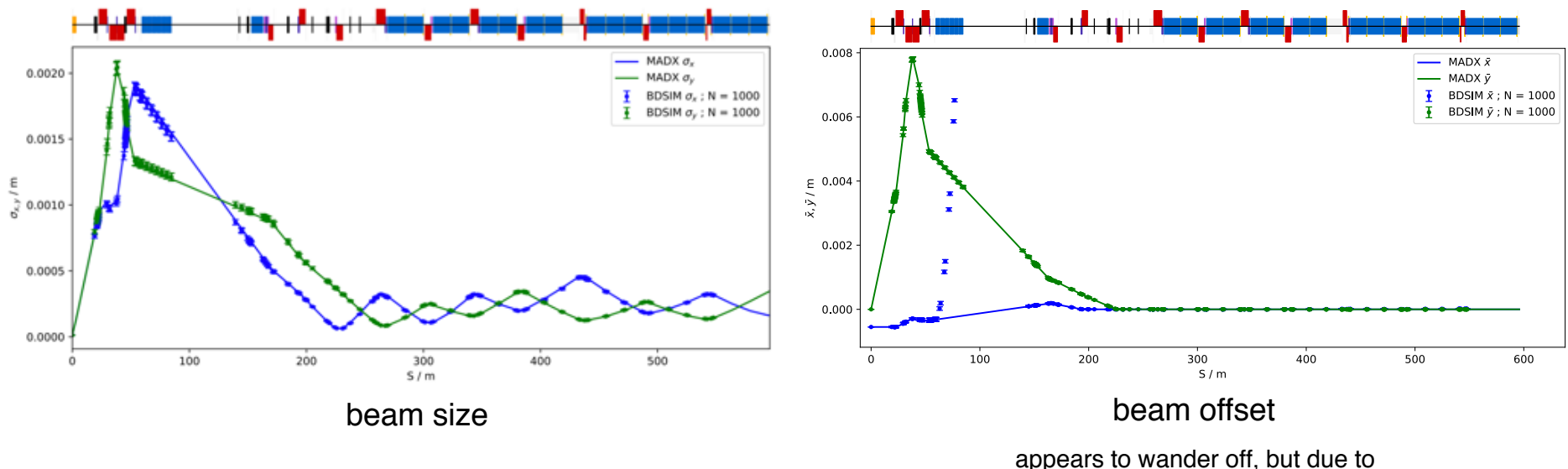

difference in curvilinear frame vs Cartesian

#### FASER Simulation

H. Lefebvre, L. Nevay, S. Gibson

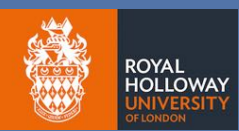

- Goal: predict muon and neutrino flux and spectra at FASER location
- Use CRMC event generator to produce HepMC2 event files of p-p collisions

― SYBILL hadronic model

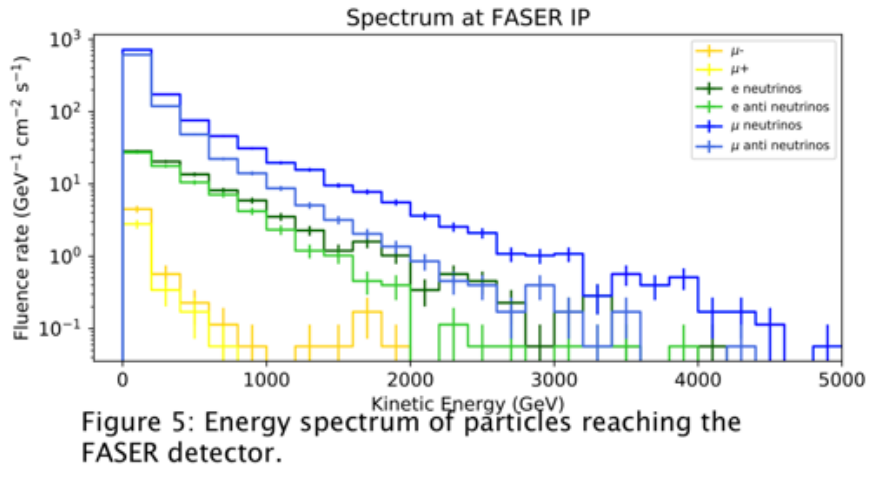

ICHEP poster <https://indico.cern.ch/event/868940/contributions/3815740/>

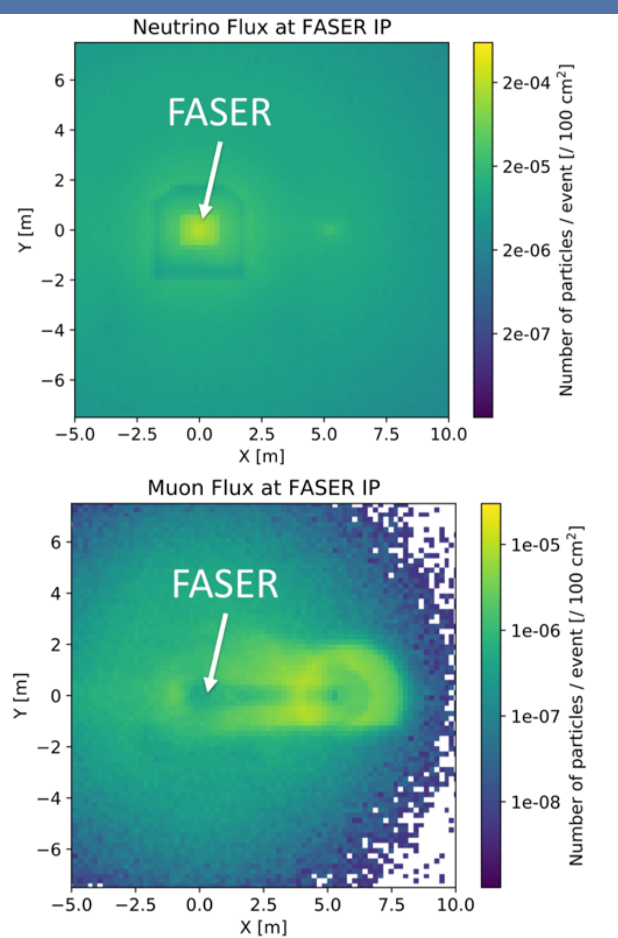

## Origin of Muons & Neutrinos

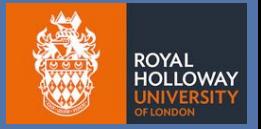

• Use select trajectory storage and connections of tracks to determine origin

only particles that pass through this plane, connect them back to the primary particle

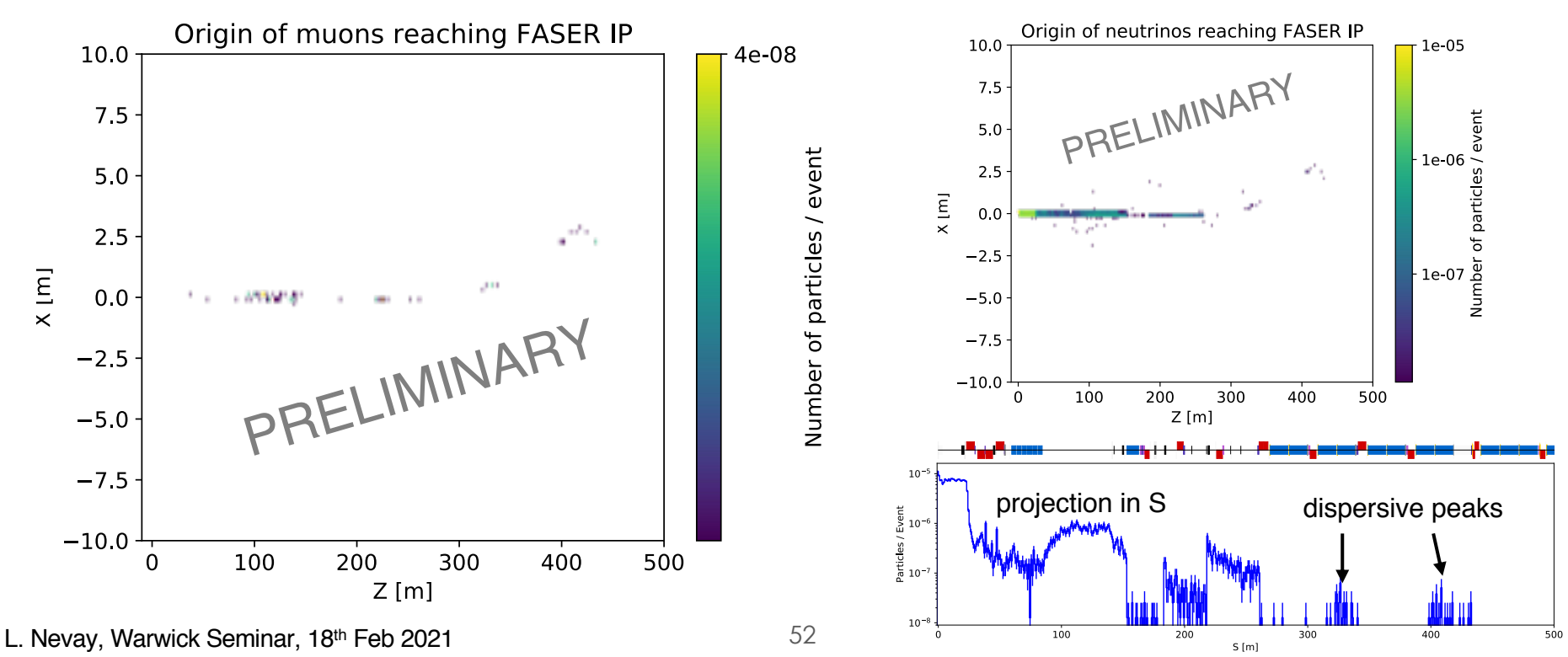

#### Conclusions & Outlook

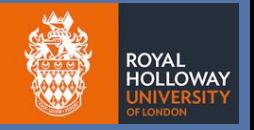

- Methodology for combined particle physics and accelerator simulation
- Many growing applications
- Many current and future experiments are not in an isolated environment and link with the accelerator - many interesting possibilities
- Tools presented for geometry preparation and conversion
	- ― a single person can achieve and learn something!
	- ― tools can help guide developer to fix geometry issues
	- ― it is possible to have parity between FLUKA & Geant4 models
- FASER model simulations ongoing with developments for efficiency

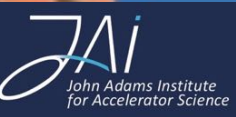

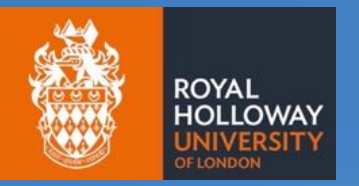

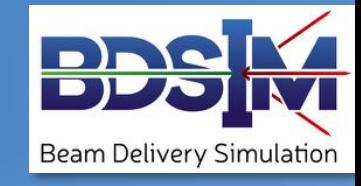

# Thank you for your attention

L. Nevay, S. Boogert, A. Abramov, G.L. D'Alessandro<sup>3</sup>, S. Alden, S. Gibson, B. LeDroit<sup>1</sup>, C. Hernalsteens<sup>2,3</sup>, H. Lefebvre, W. Shields, J. Snuverink<sup>4</sup>, R. Tesse<sup>2</sup>, S. Walker<sup>5</sup> *laurie.nevay@rhul.ac.uk*

BDSIM [website](https://twiki.ph.rhul.ac.uk/twiki/bin/view/PP/JAI/BdSim) [manual](http://www.pp.rhul.ac.uk/bdsim/manual/) [paper](https://doi.org/10.1016/j.cpc.2020.107200)

1 Johannes-Guttenberg University, Mainz 2 Université Libre du Bruxelles 3 CERN 4 Paul Scherrer Institut 5 DESY

18th Feb 2021 Warwick Particle Physics Seminar

## DESY XFEL in Hamburg

- X-ray Free Electron Laser I(XFEL)
- Use e beam for X-rays
- Radiation can damage permanent magnets
	- ― from both synchrotron radiation and beam losses
- Simulate maximum use of wire-scanners

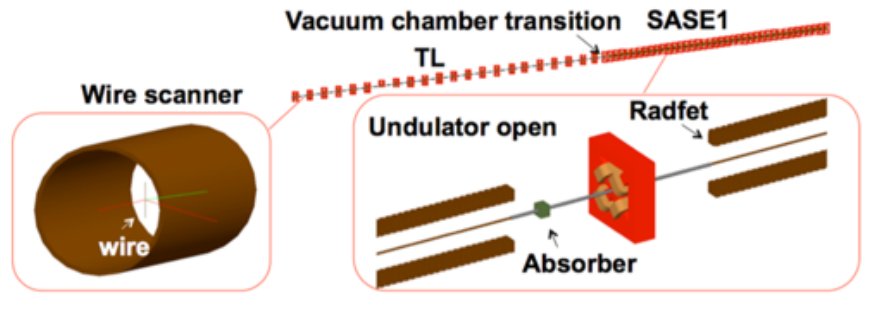

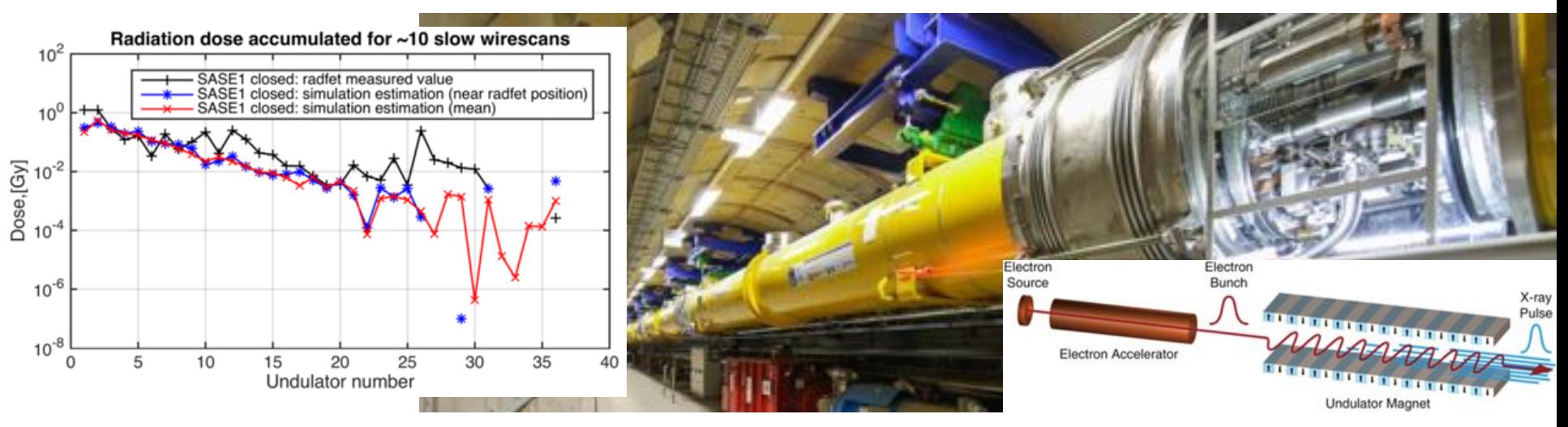

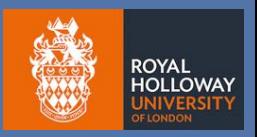

## Limitations & Symplecticity

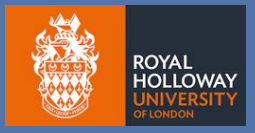

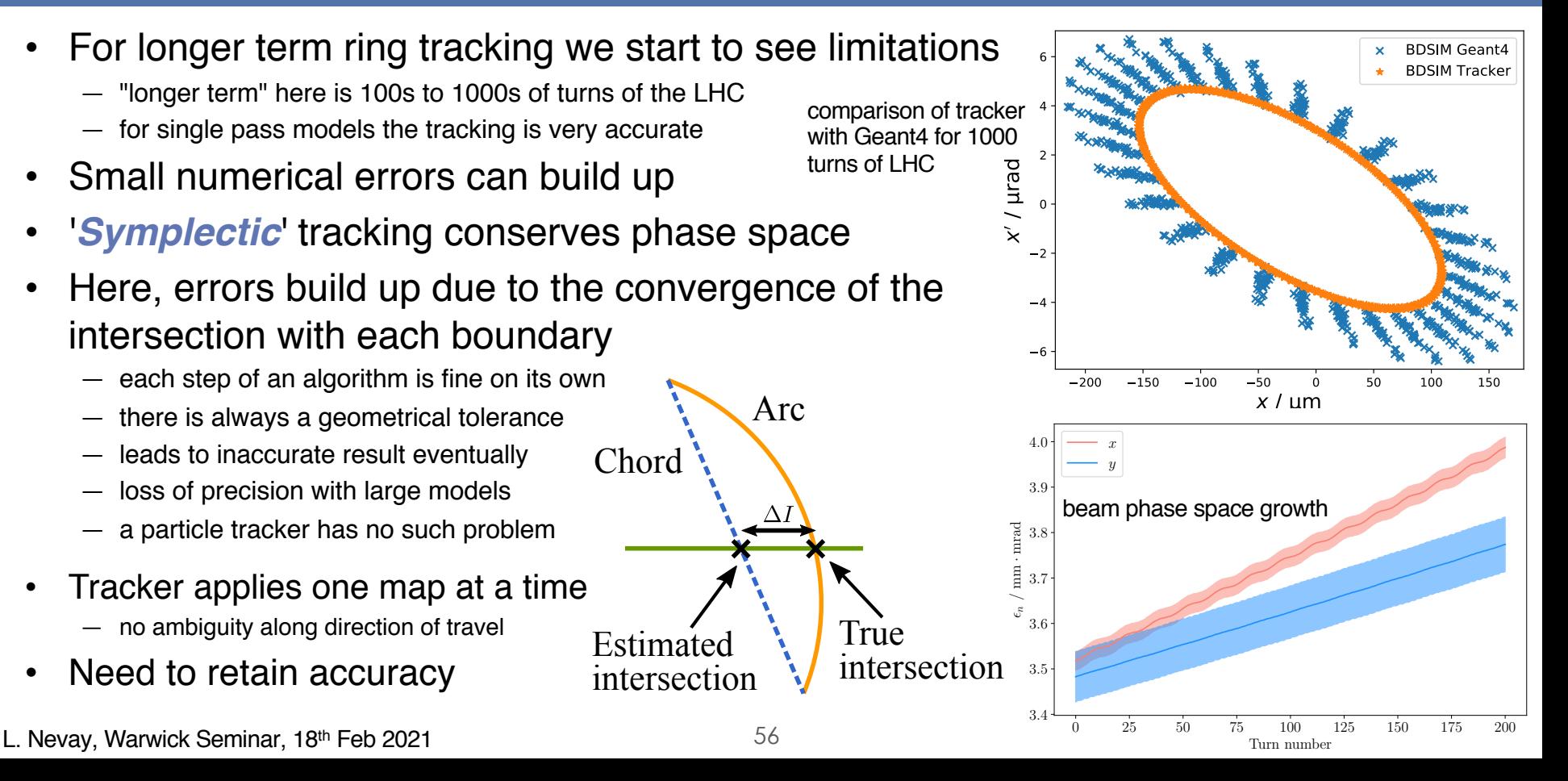

#### Combined Simulation Strategy

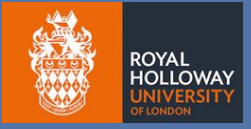

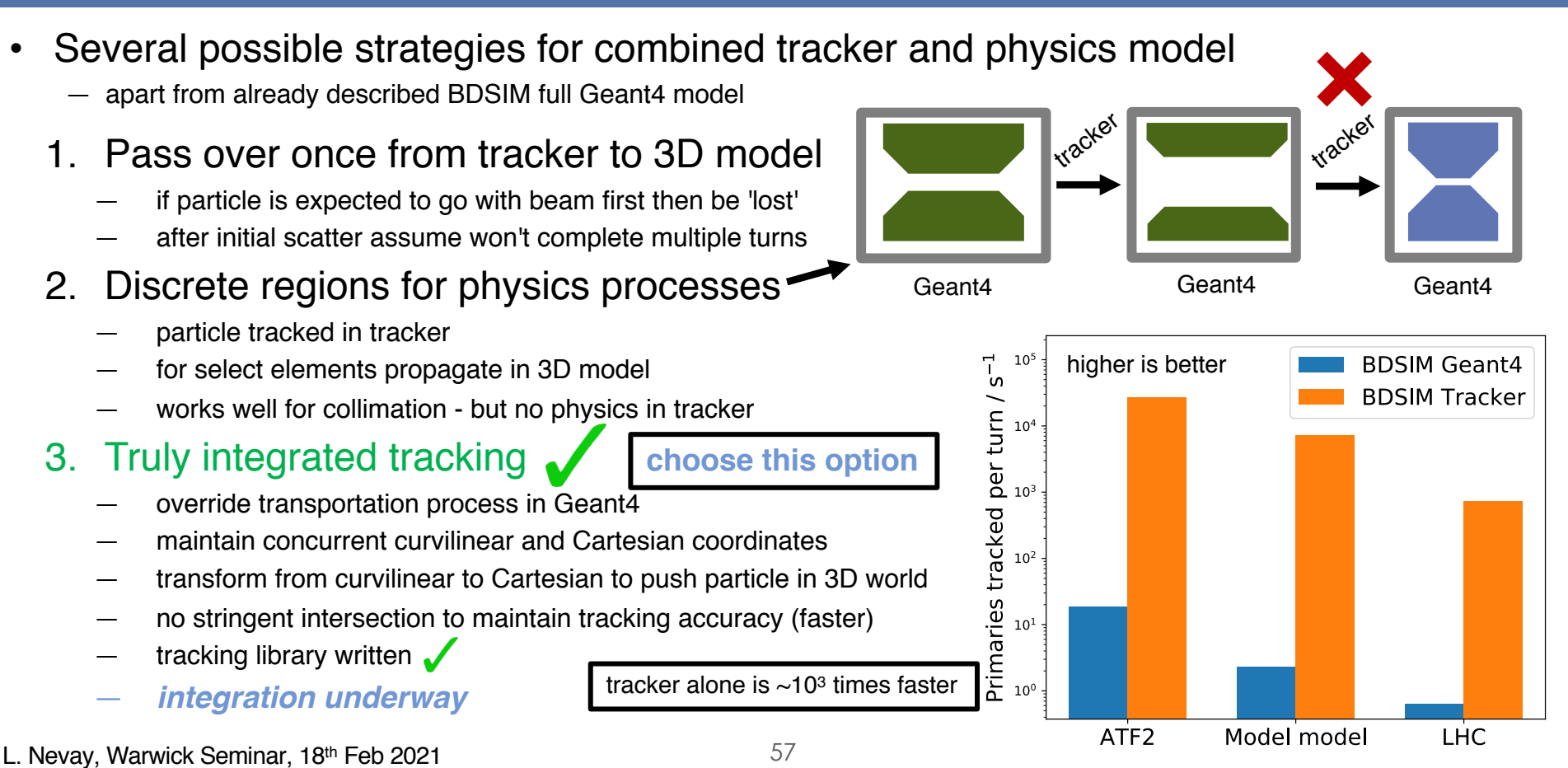

#### Laserwire at Royal Holloway

- Previous and ongoing experience in Compton diagnostics
- Created many laserwires
	- ATF2 at KEK, Japan 1 $\mu$ m beam profile made with green laser
	- ― PETRA III at DESY bunch by bunch emittance measurement
	- ― H- laserwire at FETS (UK), LINAC4 (CERN)

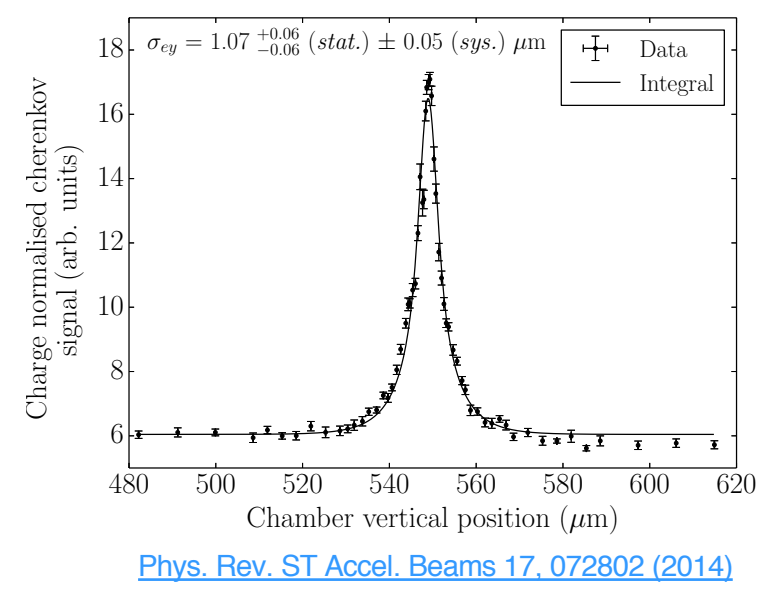

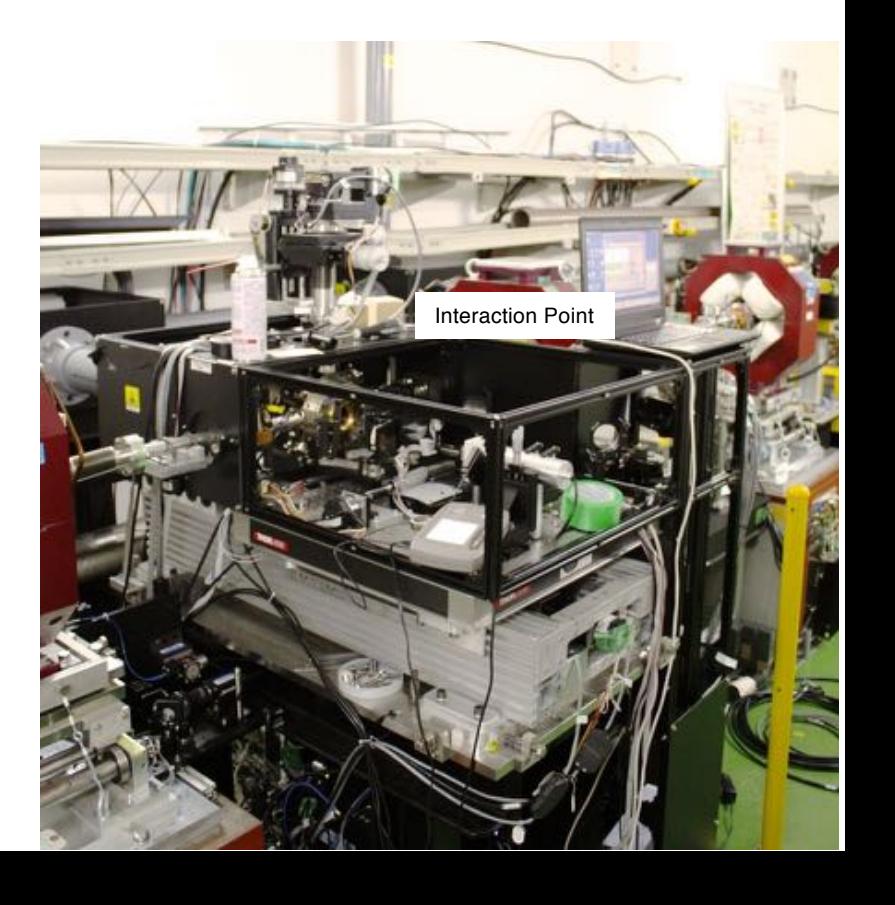

ROYAL **HOLLOWAY** 

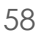

## Crystal Collimation & Ion Channelling

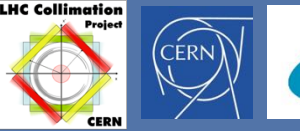

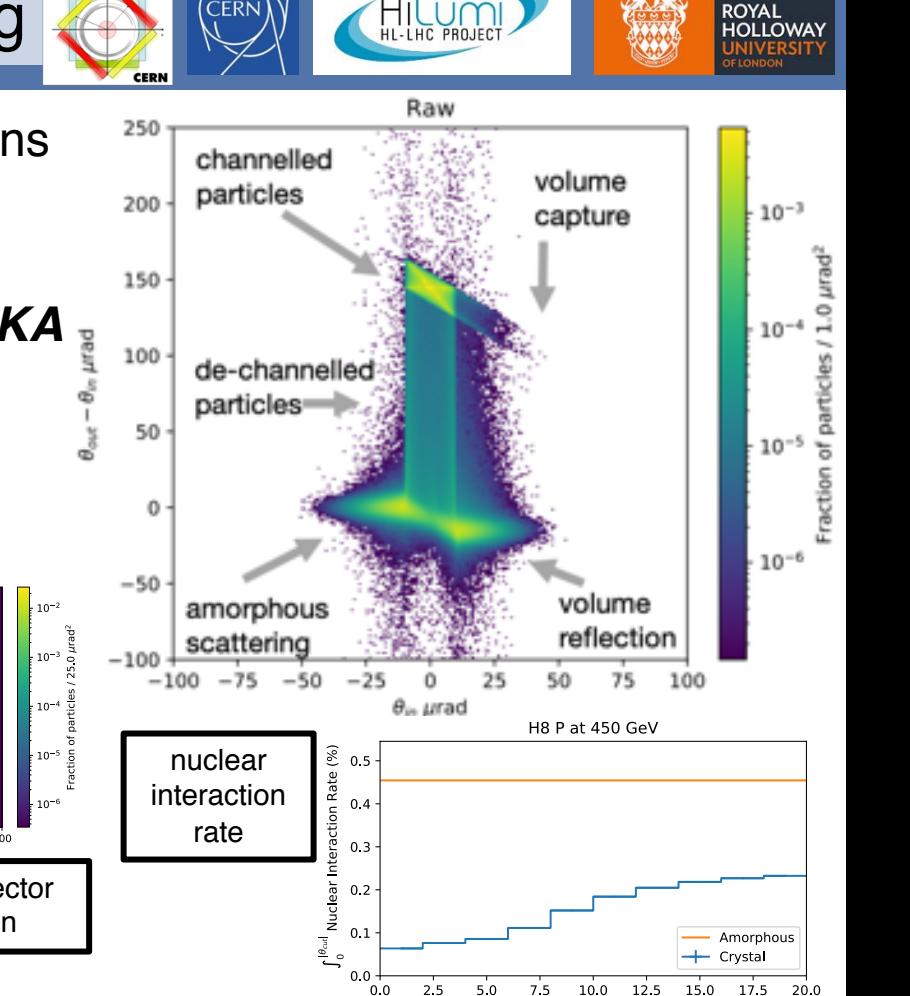

 $\theta_{cut}$  (urad)

- Use Geant4 to model crystal collimation for ions ― single pass model validation with H8 fixed-target data
- Extending model to simulate ions
- Interfaced G4 into *SixTrack & SixTrack-FLUKA*
	- ― use Geant4 for crystal or all collimators: mix with FLUKA
	- ― leveraging my extensive knowledge of Geant4
- Model uses all Geant4 physics with biasing

― continuum approach for coherent channelling effect  $10<sup>0</sup>$ Convolved Log  $+$  Geant4 Exp 200  $10^{-1}$ 

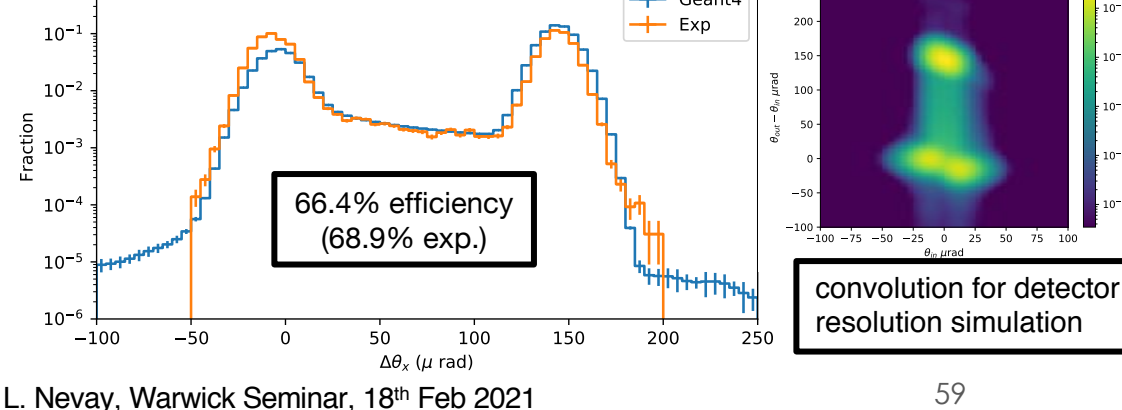